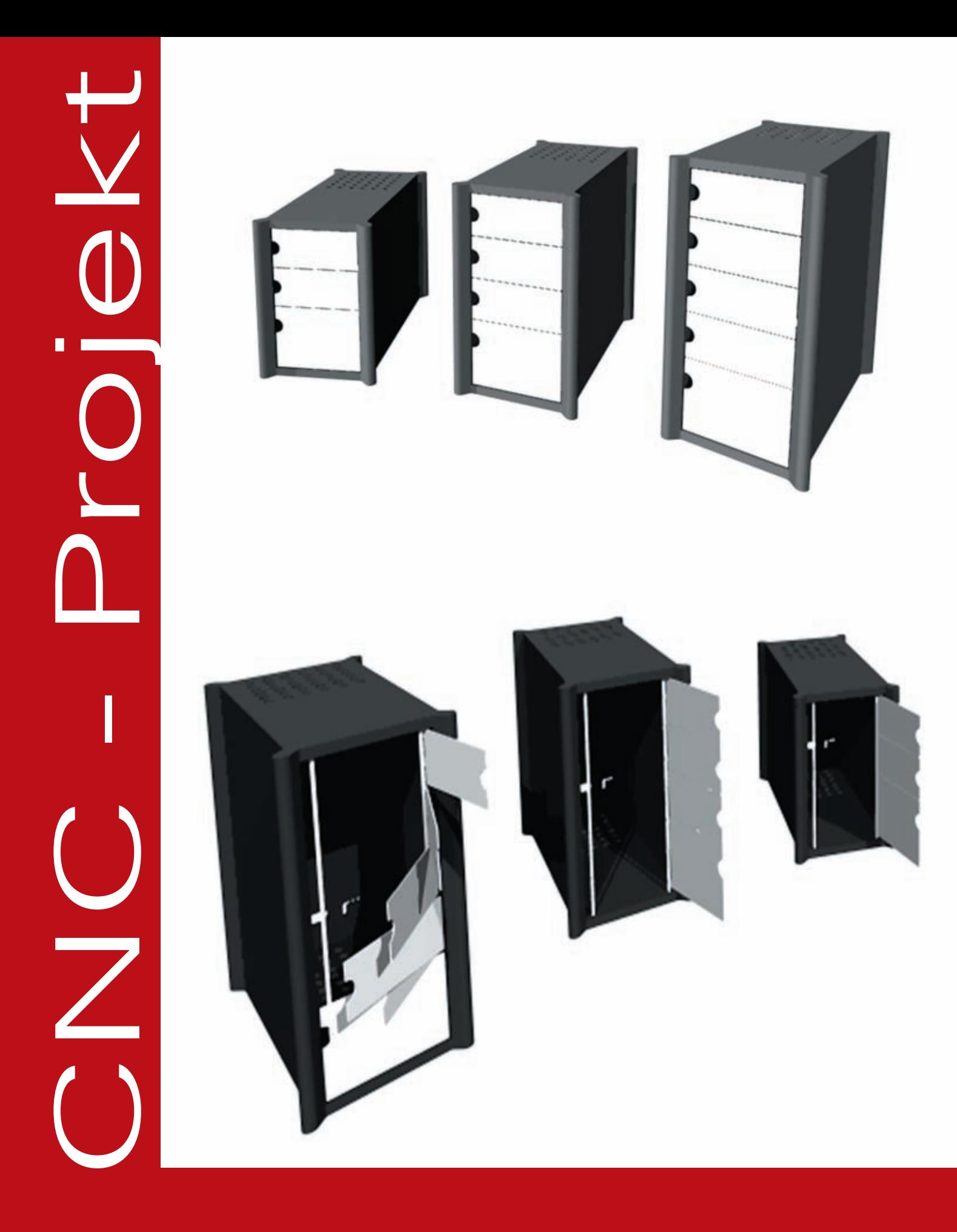

Name: Markus Rattenstetter Fach: Arbeitstechnik<br>Datum: 20.05.2005 Dozent: Alexander Baie

Alexander Baier

# Inhaltsangabe

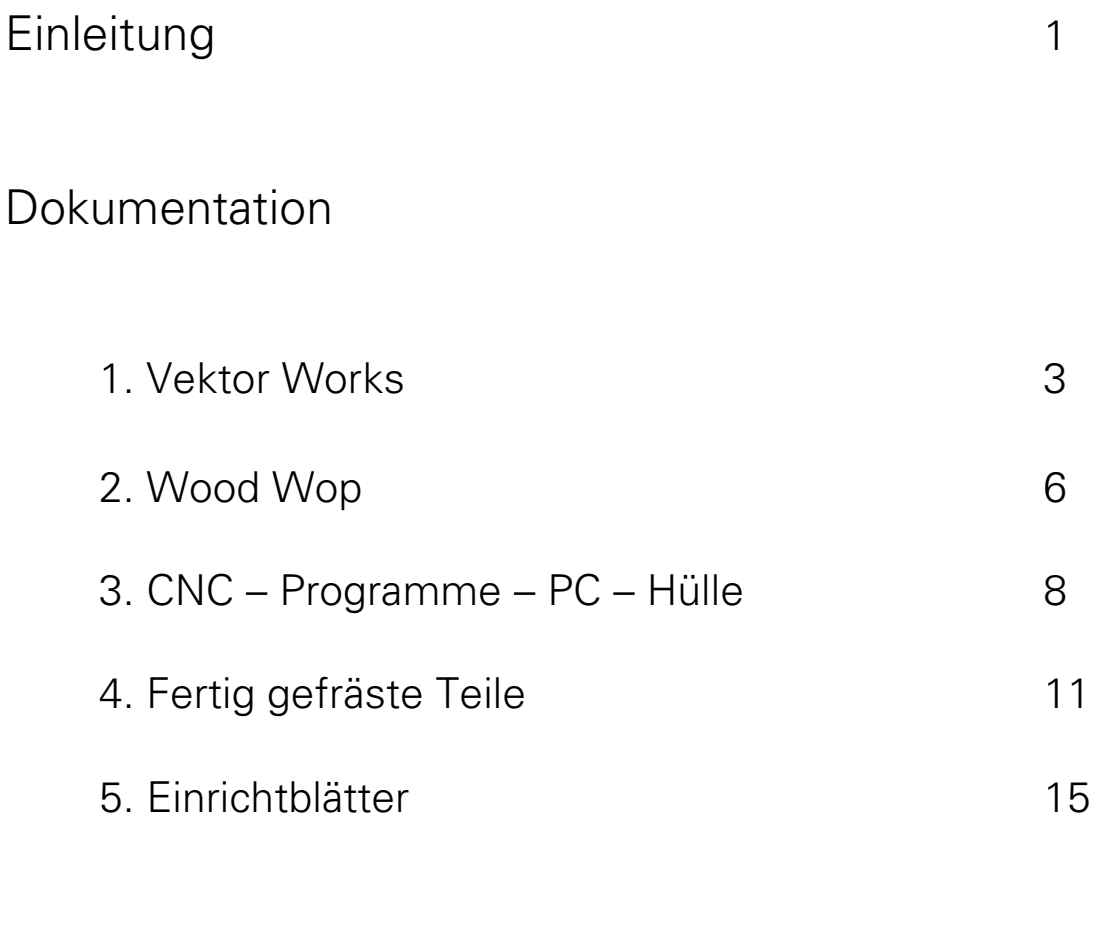

# Schluss 28

## **Einleitung**

Dem CNC - Projekt vorangegangen ist die Planung einer PC-Hülle mit variabler Größe. Von diesem Möbel sollen handelsübliche PC Gehäuse wie Mini,- Midiund Maxitower aufgenommen werden. Im Vordergrund stand neben der Gestaltung, die Funktionalität im Bezug auf Schalldämmung, Kabelführung und Vermeidung von Hitzestau.

 Die Umsetzung des Geplanten in die Fertigung liegt in der Natur praktisch arbeitender Gewerke. So fasste ich den Entschluss die Planungsaufgabe als CNC – Projekt umzusetzen. Mein Grundgedanke war es, die komplette Fertigung auf der CNC – Oberfräse ablaufen zu lassen, um möglichst kurze Bearbeitungszeiten zu erhalten. Aus diesen Zeiten, zusammen mit den Kosten der grob vorformatierten Halbzeuge und dazugehörigen Beschläge lassen sich die Stückkosten leicht ermitteln, und auf ein Minimum reduzieren.

 Mein Ziel war es also, den Entwurf in ein Serienmöbel umzusetzen, ohne dabei einen übertriebenen Aufwand im Vorrichtungsbau zu betreiben.

Entwurfsbeschreibung:

-Möbel soll unter Schreibtisch platz finden, max. Höhe ca.680mm

- -Schalldämmung verbessern
- -Hitzestau vermeiden
- -Kabelführung einplanen
- -gute Zugänglichkeit

Das Möbel ist auf einem Raster von 110 mm aufgebaut. Die einzelnen Elemente (110 mm breite Streifen) sind über handelsübliche Rafix Korpusverbinder befestigt.

Aus Gründen der rationellen und preisgünstigen Fertigung ist das verwendete Material eine mitteldichte Faserplatte (MDF).

Sie decken heutzutage ein breites Farbspektrum ab. Lieferbar sind die Farben: schwarz, hellbraun, dunkelbraun, blau, rot und gelb.

Funktion:

Um eine niedrige Bauhöhe zu gewährleisten sind die obere und untere Grundplatte aus 22 mm dicken MDF Platten gefertigt. In der unteren Platte sind um 360° drehbare Möbelrollen eingelassen, es sind fünf an der Zahl. Die fünfte Rolle ist am Einlegeboden befestigt, auf dem der Tower steht. Dadurch wird die leichte Zugänglichkeit des PC´s sichergestellt, bei Bedarf wird der Auszug samt PC nach hinten herausgezogen, und ist somit von hinten, links und rechts für evtl. Montagen von Steckkarten zugänglich.

Am unteren Einlegeboden ist die Rückwand des Möbels und eine Aussteifungsseite für die Befestigung der Steckerleiste angebracht. Die Rückwand ist ebenfalls nach dem Maßraster aufgebaut und somit erweiterbar. Im unteren Bereich der Rückwand, knapp über dem Einlegeboden sind liegende Langlöcher links und rechts eingefräst, sie dienen zur Kabelführung, z.B. Strom, von unten.

Die Kabelführung nach oben auf den Tisch wird ebenfalls in Langlöchern ausgeführt. Sie sind bis zur Plattenkante durchgezogen, um die Kabel von außen ohne Abstecken einlegen zu können. Wenn man beispielsweise einen Scanner an der Rückseite anschließen möchte, zieht man den Einlegeboden samt Rückwand heraus, steckt ihn an, legt das Kabel in das Langloch und schiebt den Einlegeboden zurück ins Gehäuse. Somit ist er wieder schalldämmend verpackt. Durch die Montage der Steckerleiste am Auszug ist sie immer gut zugänglich und das übrige, zu lange Kabel kann an Kabelklammern aufgewickelt werden, wodurch ein einklemmen verhindert wird.

In der oberen Grundplatte sind Löcher für die Entlüftung und den Wärmeabtransport eingebracht. Zudem sind in die obere und untere Grundplatte je zwei 8 mm große Bohrungen eingelassen, die eine Edelstahlstange aufnehmen. An dieser Stange werden die einzelnen Türen aufgefädelt. Die Türen sind aus 3 mm dickem Aluminium, auf dem rückseitig Kunststoffklipps aufgebracht sind, mit denen sie an der Edelstahlstange eingeklippst werden. Natürlich sind die Formate der Türen an das Raster gebunden. Durch das kleine Format von ca. 110 mm x 250 mm sind diese leichtgängig, und ein CD Laufwerk kann es leicht öffnen. Um nicht jede Türe einzeln öffnen zu müssen können sie mit U-Steckprofielen untereinander verbunden werden.

Das Möbel ist so ausgelegt, dass es sowohl rechts als auch links unter dem Schreibtisch stehen kann. Die Türen lassen sich beidseitig einhängen und die Kabelöffnungen sind ebenfalls rechts und links für kurze Wege.

Um das Kabelmanagement noch weiter auszubauen, kann im oberen und unteren Bereich zwischen den beiden Langlöchern ein Schwanenhals montiert werden. Auf dem Schwanenhals lassen sich kreisrunde Elemente auffädeln, die in drei Segmente geteilt sind. In diese Zwischenräume lassen sich die Kabel bequem einfädeln, und durch die flexible Führung an die gewünschte Position biegen.

Das nachfolgende Bild zeigt die Form des Möbels, die einzelnen Größen für Mini- Midi- und Maxitower.

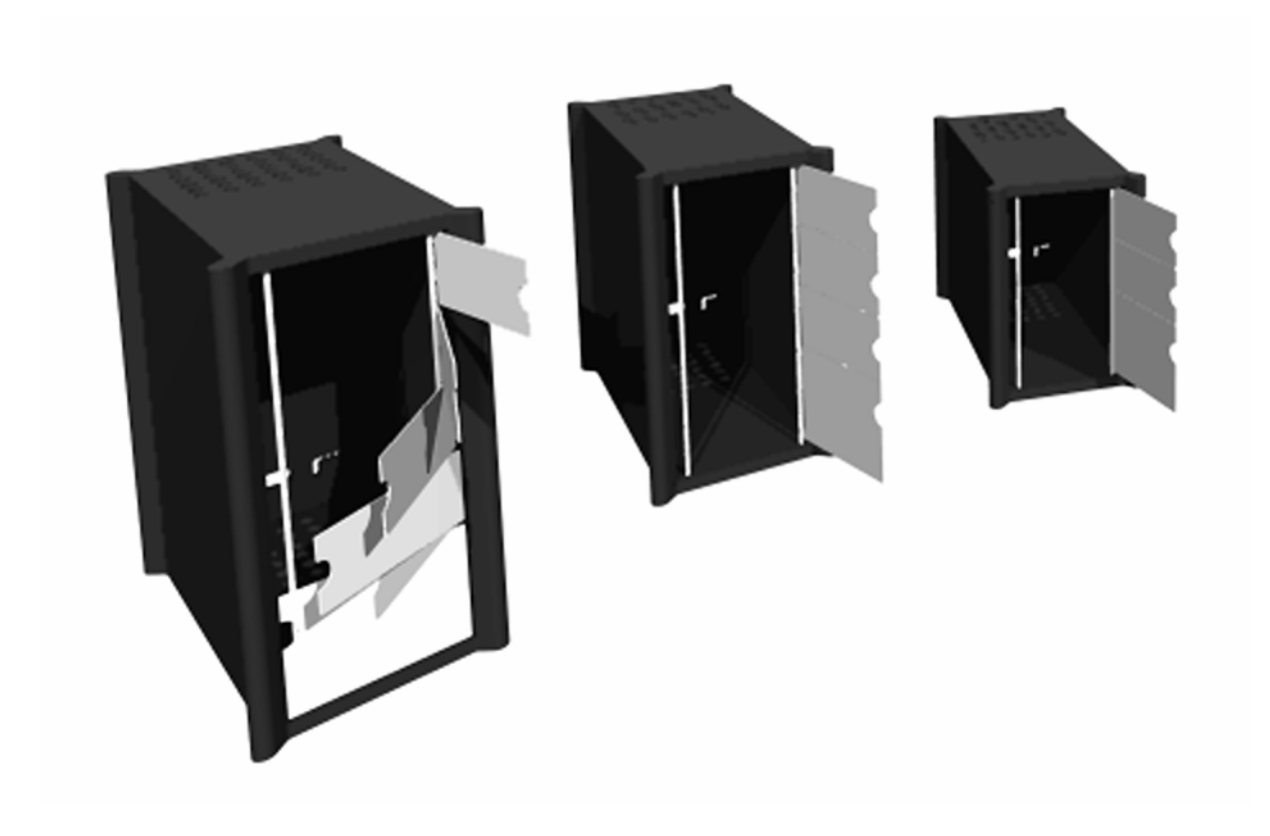

Zuschnittliste für Materialien:

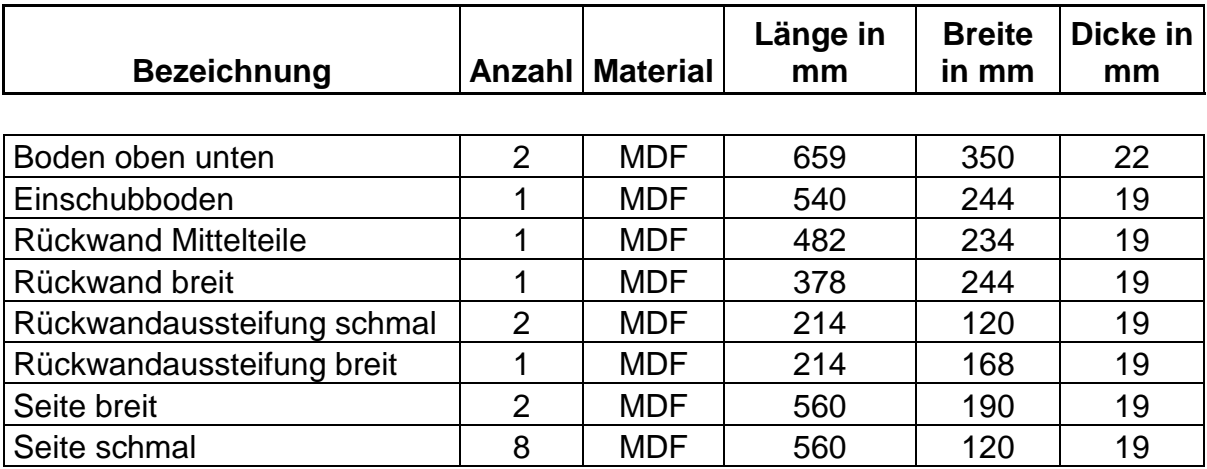

Dokumentation:

### 1.Vektor Works

Alle Zeichnungen für dieses Projekt wurden im Vektor Works Arch Innen D4 11.0.1 erstellt.

Da die 2-D Ansichten der Einzelteile bereits vorhanden waren, konnten sie per DXF – Export ins Wood Wop übertragen werden.

Hierbei war es nötig die Zeichnungen richtig aufzubereiten, d.h. die Ebenen genau zu benennen und die richtigen Konturen darauf abzulegen. Die Zeichnungen müssen in Millimetern gezeichnet werden, da es sonst mit der Übergabe Probleme gibt.

Die Ebenen müssen wie folgt benannt werden:

- HC horizontal bohren
- S\_ Werkstückkontur
- Z\_ vertikal bohren
- FP Polygonzüge
- NC Nutsäge
- FK Bearbeitungsneutrale Kontur

Bei den Ebenen S\_ und Z\_ kann nach dem Unterstrich\_ die Bohrtiefe bzw. Dicke eingegeben werden.

Bei Z\_12 beträgt die Bohrtiefe 12mm

Vorgehensweise stichpunktartig:

Zeichnung in Vektor Works erstellen - exportieren als DXF - Datei - DXF – Datei in Wood Wop importieren – Programm generieren

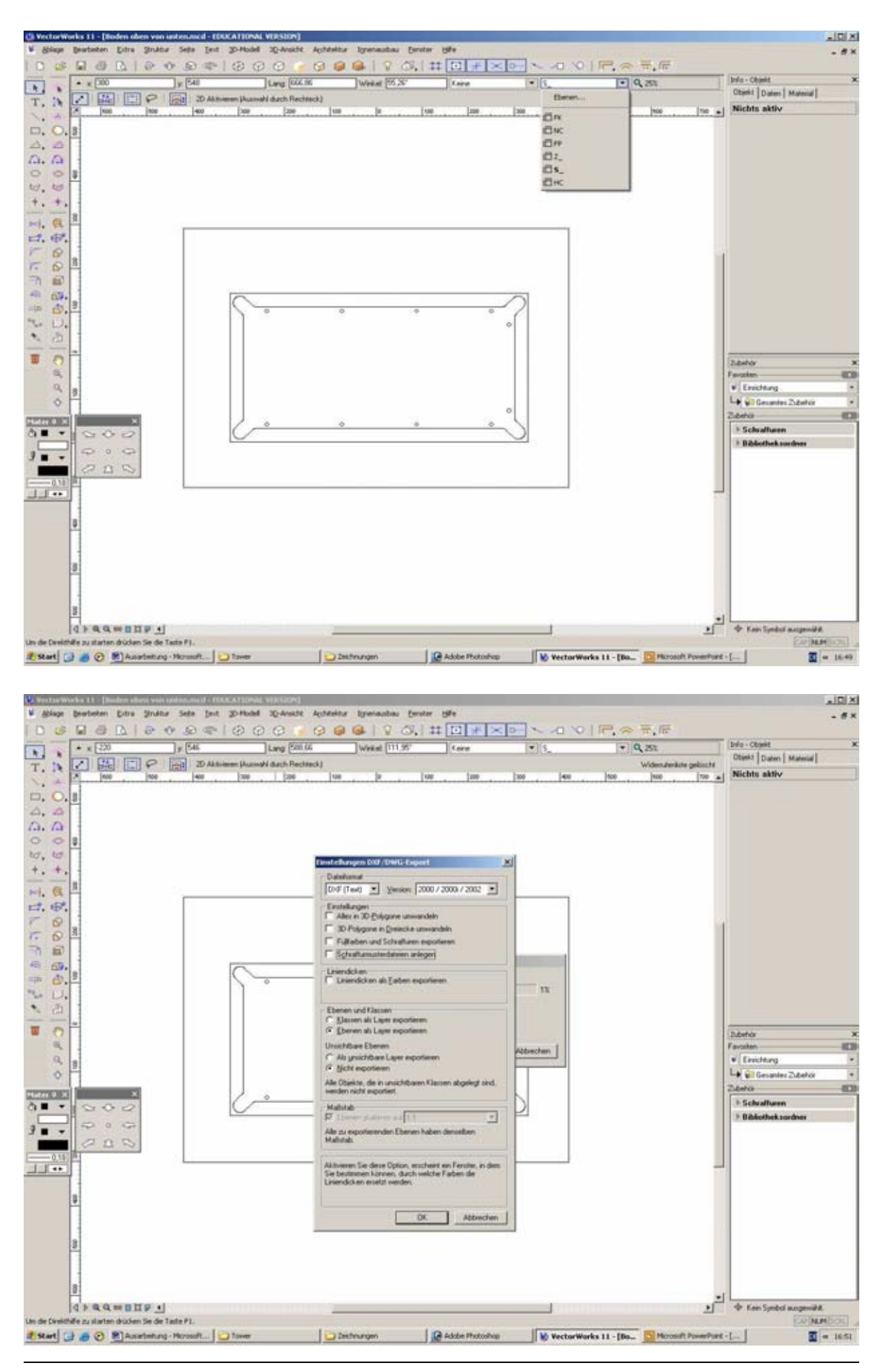

## 2. Wood Wop

Die erzeugten DXF – Dateien ins Wood Wop importieren

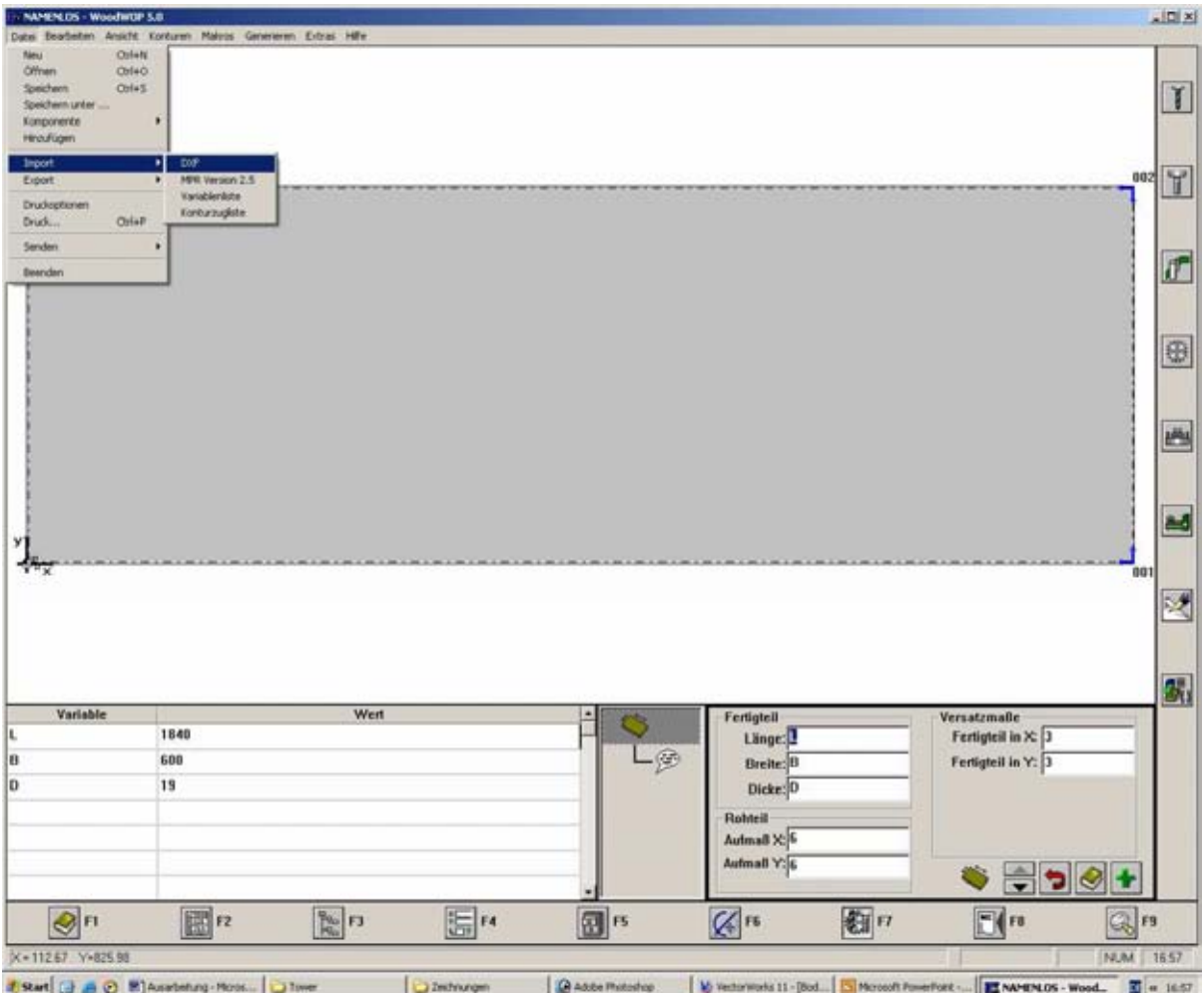

Bei relativ einfachen Konturen empfiehlt es sich, diese auf die Ebene FK zu legen, da man die Kontur im Wood Wop anschließend noch bearbeiten kann. Zudem ist es ein weiterer Vorteil, dass die Polygonzüge mit der Endung .ply, die auf dem PC im Ordner D:\machine2\a1\ml4 liegen nicht in den dazugehörigen Ordner am Bearbeitungszentrum eingefügt werden müssen.

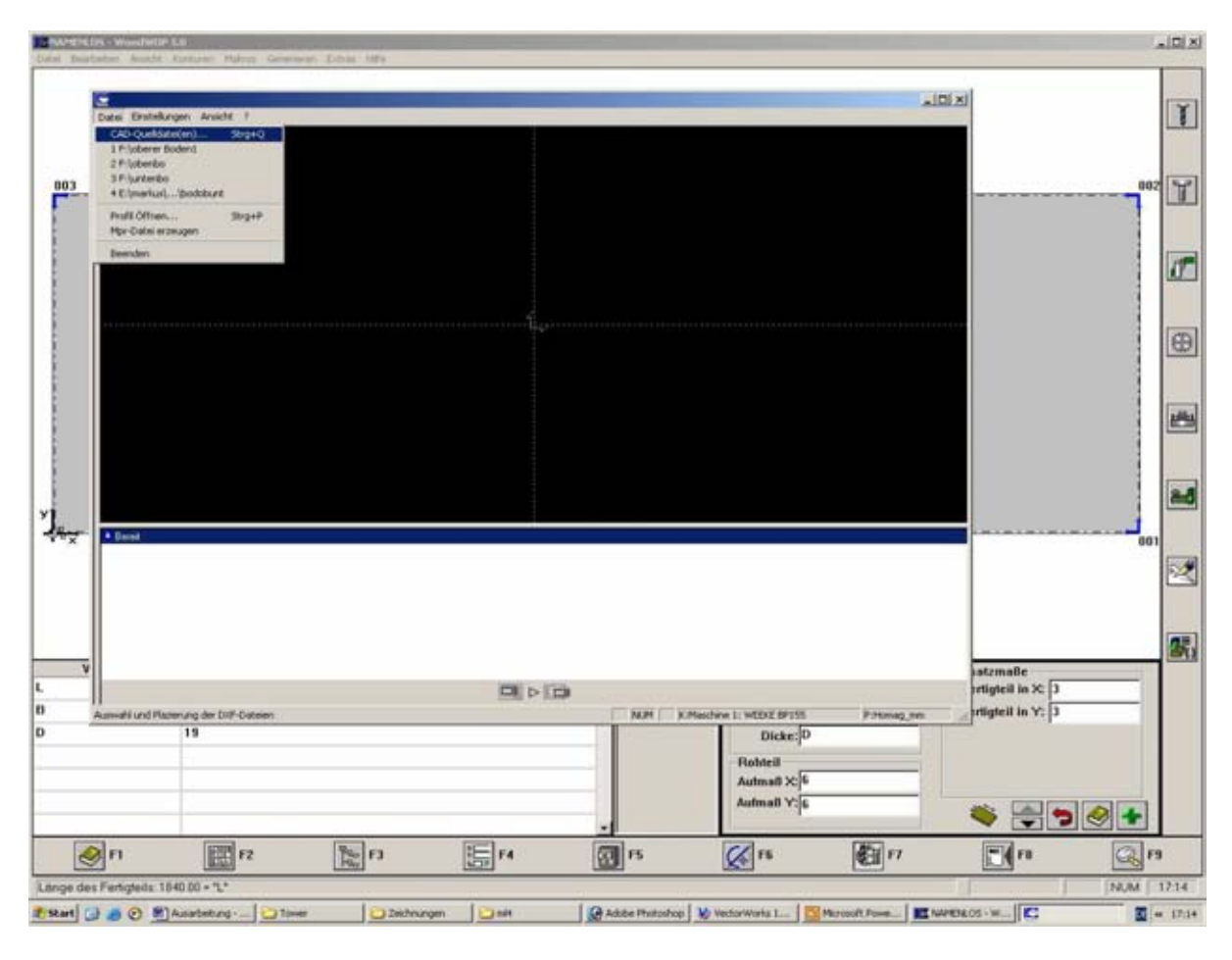

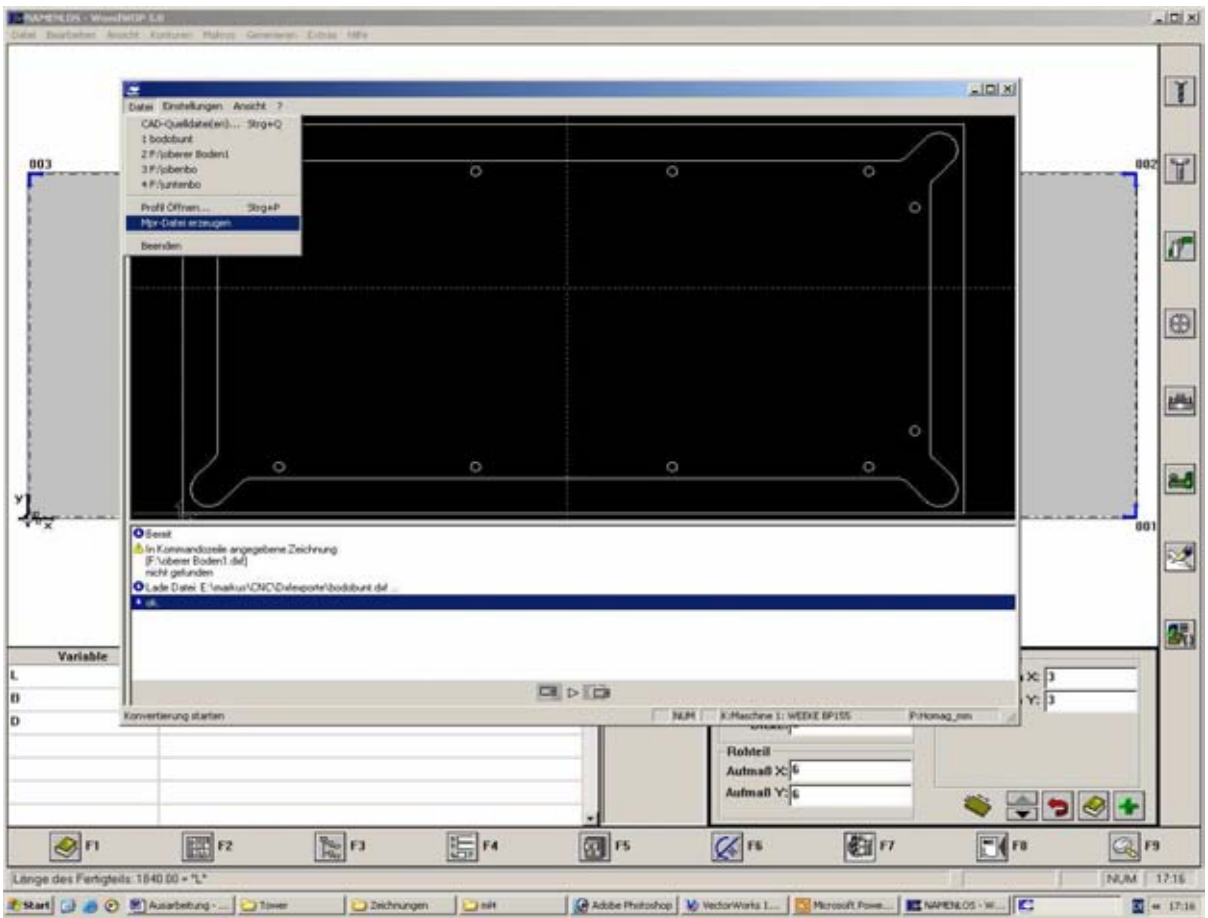

### 3. CNC – Programme – PC – Hülle

Entschlüsselung:

- 1. aussebre.mpr Rückwandaussteifung breit
- 2. ausstscs.mpr Rückwandaussteifung schmal
- 3. auszunte.mpr Auszugplatte unten
- 4. bodobob.mpr Boden oben Oberseite
- 5. boduntun.mpr Boden unten Unterseite
- 6. obenbod.mpr Boden oben Unterseite
- 7. rwobdop.mpr Rückwand oben mit Kabelschlitzen
- 8. rwscwa4.mpr Rückwand Mittelteile
- 9. rwuntwa2.mpr Rückwand unten m. Kabelführung
- 10. schabbod.mpr Schablone Böden
- 11. seitebre.mpr Seite breit
- 12 seitesch.mpr Seite schmal
- 13. untenbo.mpr Boden unten Oberseite

Variablenliste:

- l Länge in X Richtung
- b Breite in Y Richtung
- d Dicke in Z Richtung
- w1 Werkzeug 1
- v1 Vorschubgeschwindigkeit 1
- w2 Werkzeug 2
- v2 Vorschubgeschwindigkeit 2
- w3 Werkzeug 3
- v3 Vorschubgeschwindigkeit 3

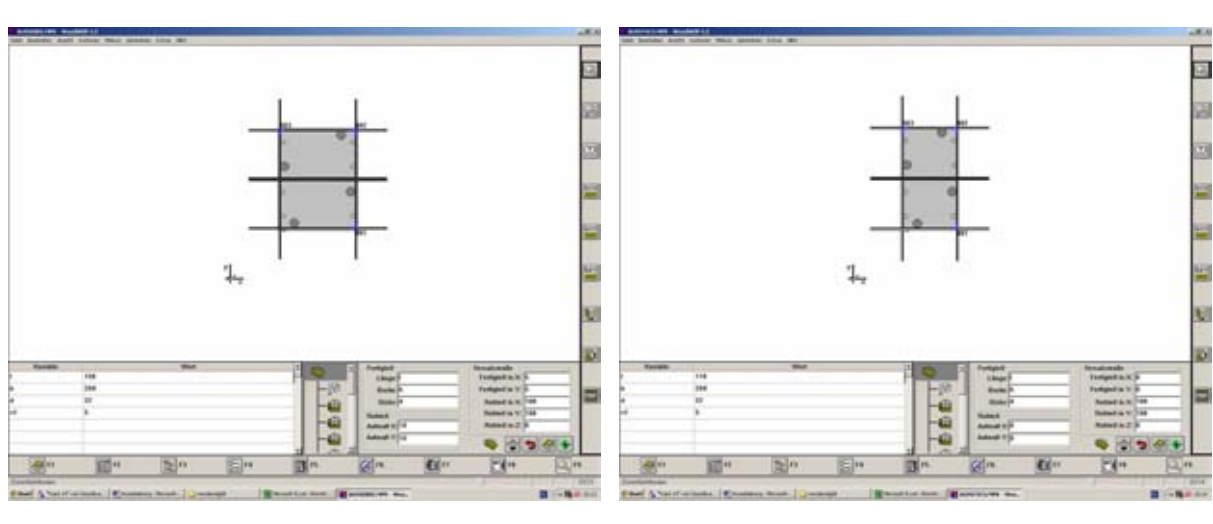

aussebre.mpr Rückwandaussteifung breit ausstscs.mpr Rückwandaussteifung schmal

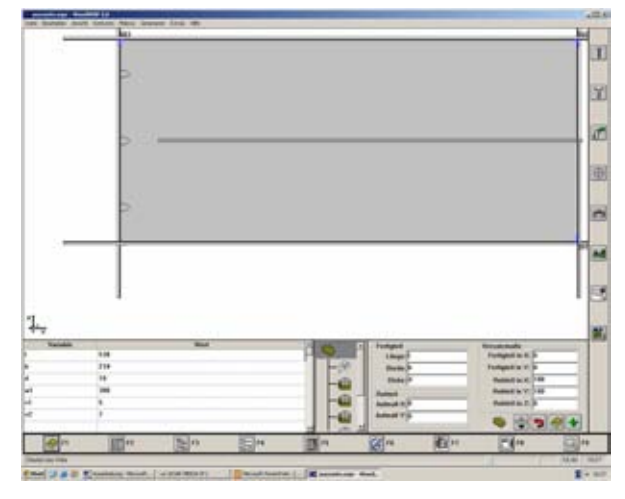

bodobob.mpr Boden oben Oberseite auszunte.mpr Auszugplatte unten

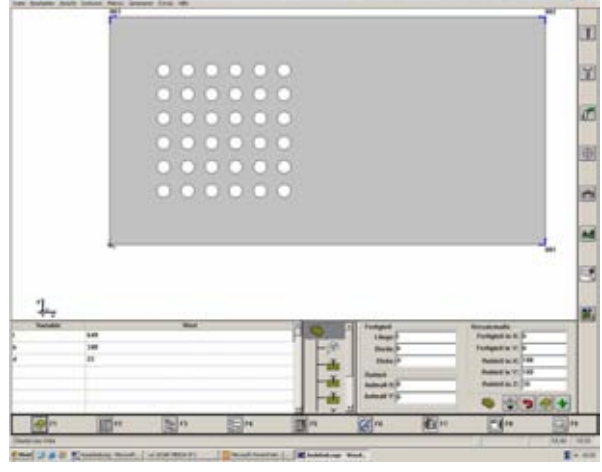

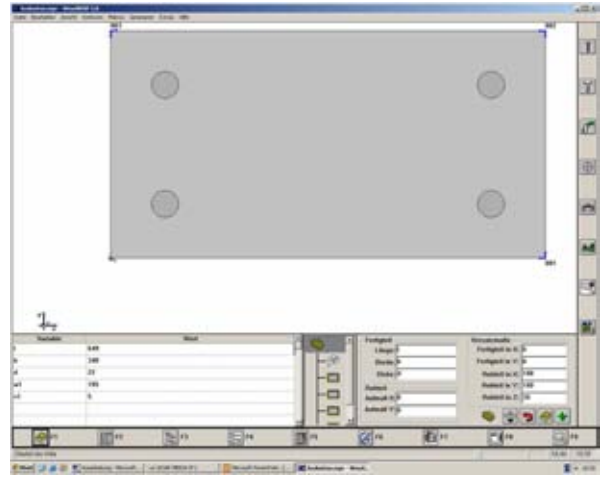

boduntun.mpr Boden unten Unterseite obenbod.mpr Boden oben Unterseite

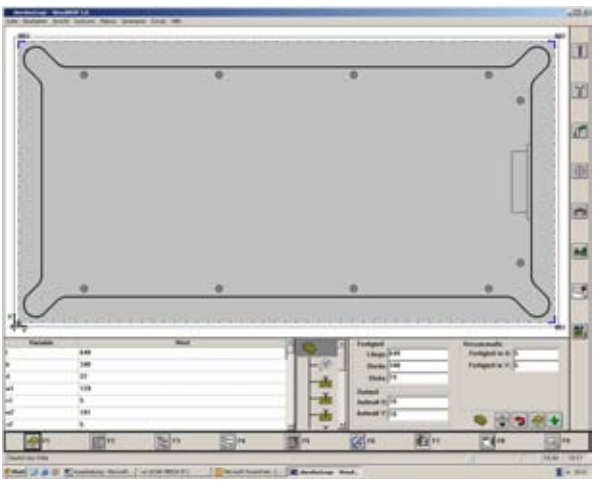

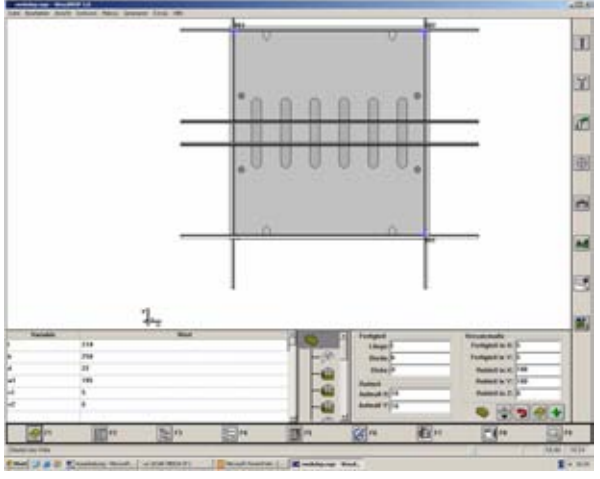

rwobdop.mpr

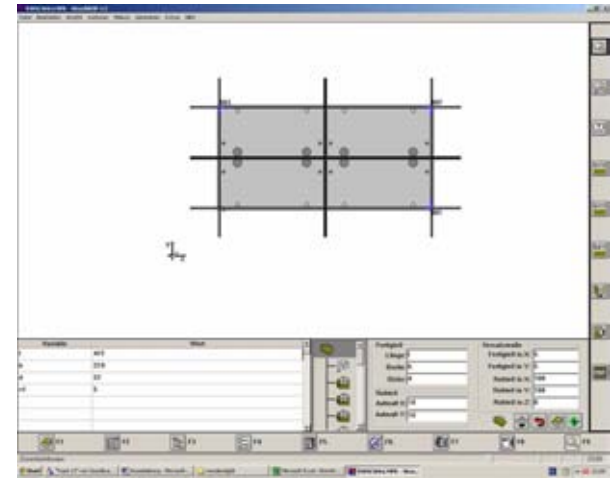

Rückwand oben mit Kabelschlitzen rwscwa4.mpr Rückwand Mittelteile

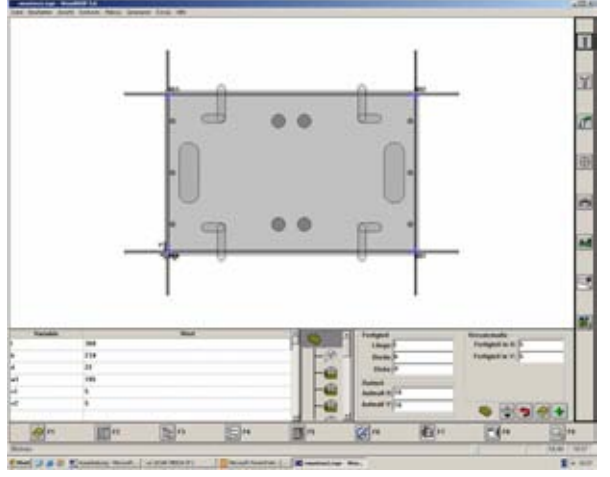

rwuntwa2.mpr Rückwand unten m. Kabelführung schabbod.mpr Schablone Böden

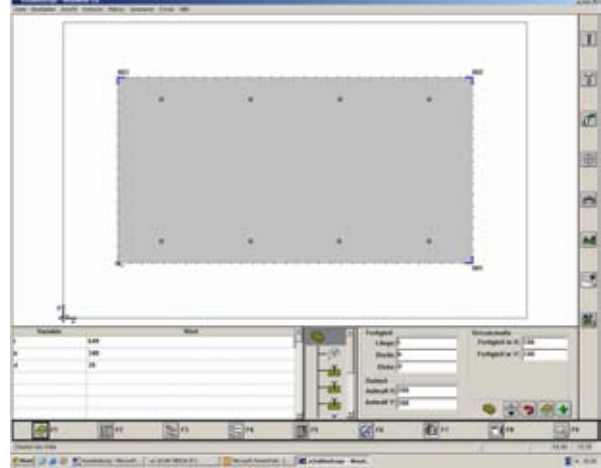

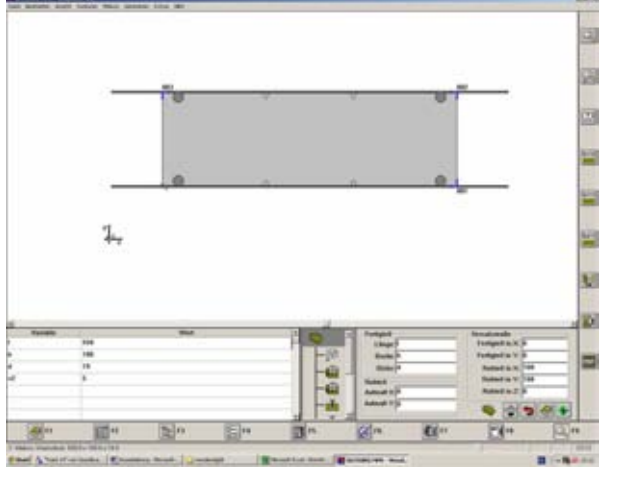

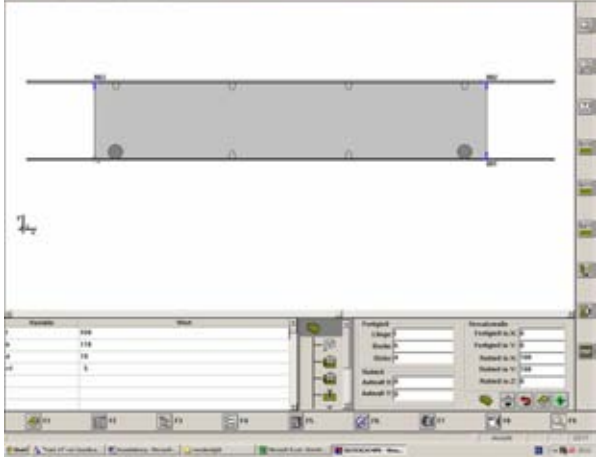

seitebre.mpr Seite breit seitesch.mpr Seite schmal

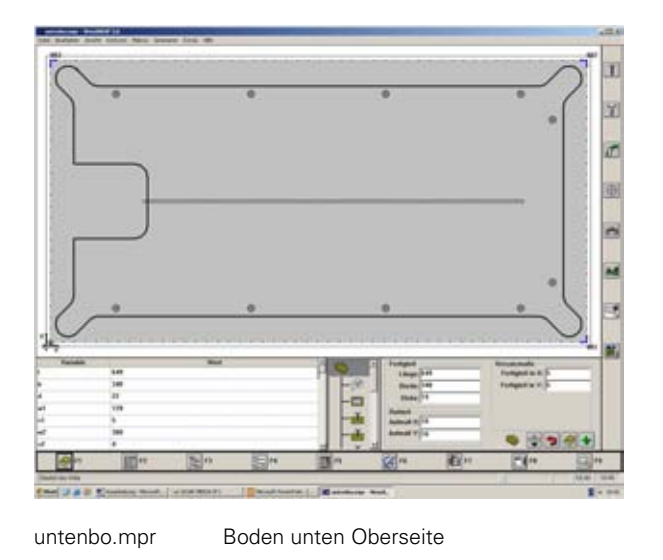

# 4. Fertig gefräste Teile

Zur Positionierung der zugeschnittenen Teile kamen zwei Einrichthilfen zum Einsatz. Der Winkel Nr. 1 besitzt eine Schenkelbreite von je 95mm. Durch diese Einrichthilfe rückt das Werkstück mehr in die Mitte des Bearbeitungstisches, was ein Positionieren der Sauger bei den kleinen Teilen erheblich erleichtert.

Der Winkel Nr. 2 hat ebenfalls einen Abstand von den Anschlagbolzen von 95mm. Bei dieser Einrichthilfe war jedoch eine Spezialkonstruktion nötig, da an dem zu fräsenden Teil eine runde Profilleiste angeleimt war. Ein Aluminium T-Profil war für diesen Zweck ideal, so konnte das Werkstück an der Innenseite der Profilleiste an der Alu-Schiene angelegt und gespannt werden. Die Bilder unten zeigen die Positionierung auf der CNC – Oberfräse.

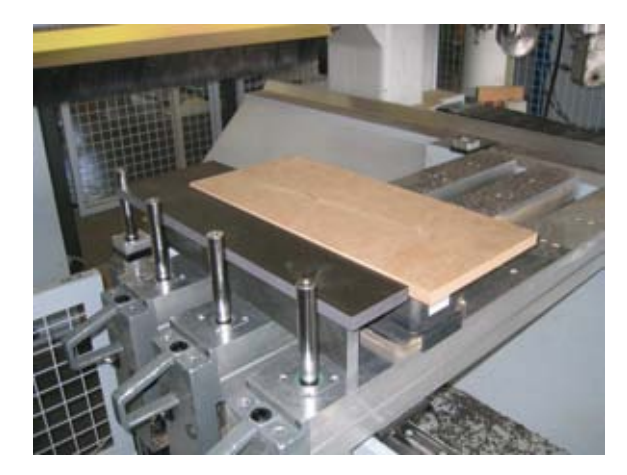

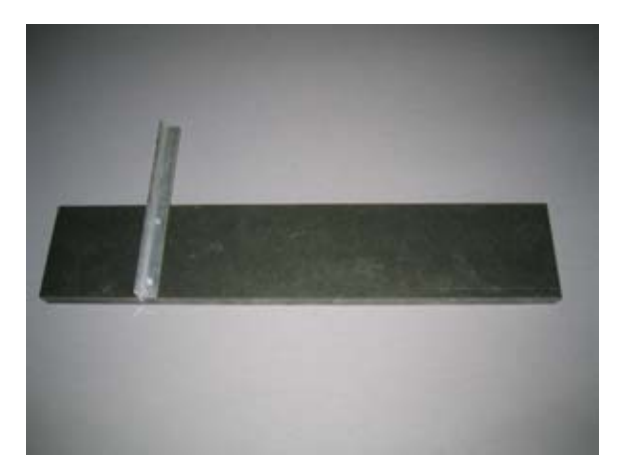

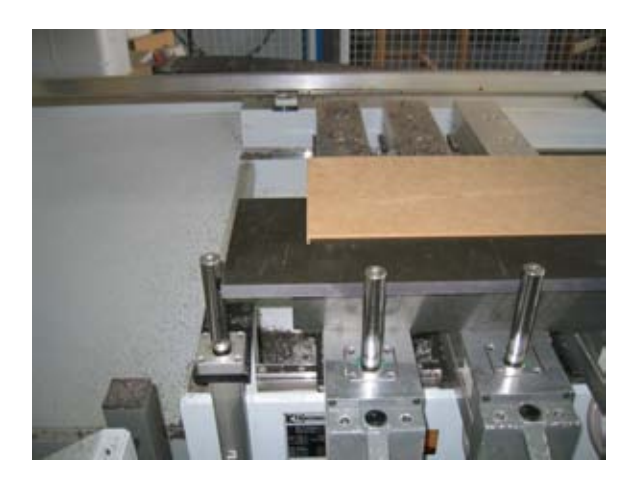

Fertig gefräste Teile:

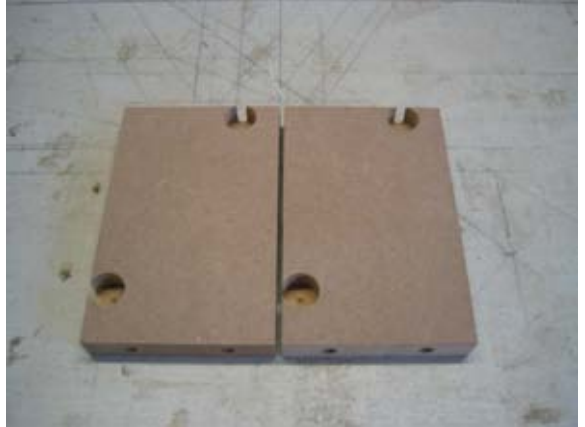

aussebre.mpr Rückwandaussteifung breit ausstscs.mpr Rückwandaussteifung schmal

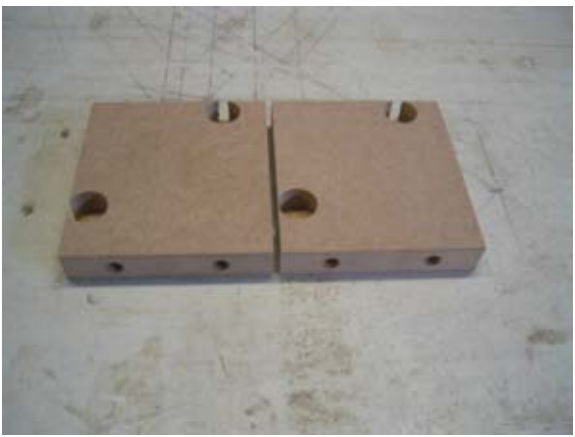

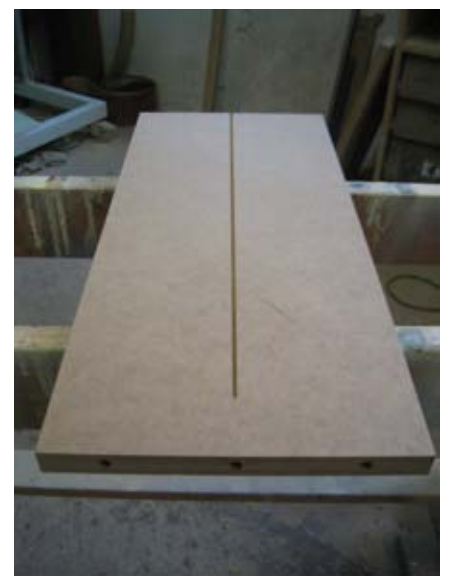

bodobob.mpr Boden oben Oberseite auszunte.mpr Auszugplatte unten

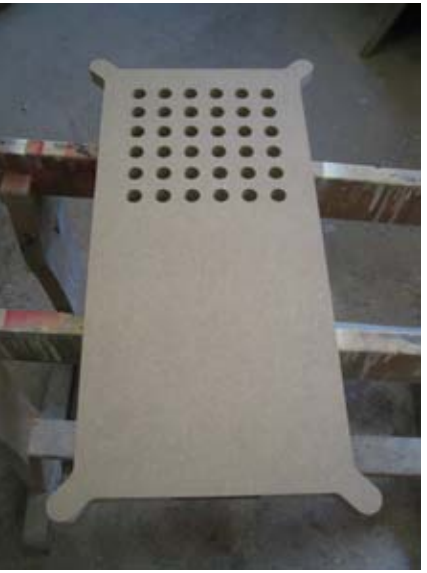

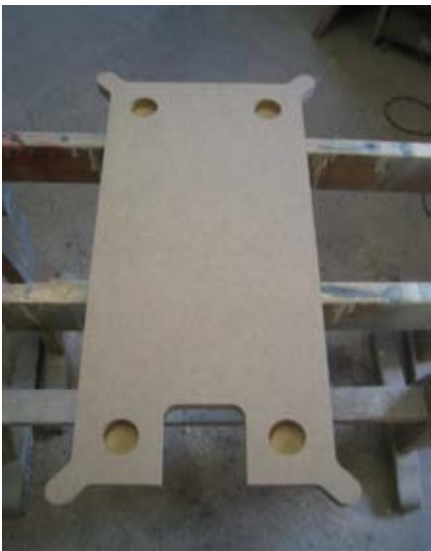

boduntun.mpr Boden unten Unterseite obenbod.mpr Boden oben Unterseite

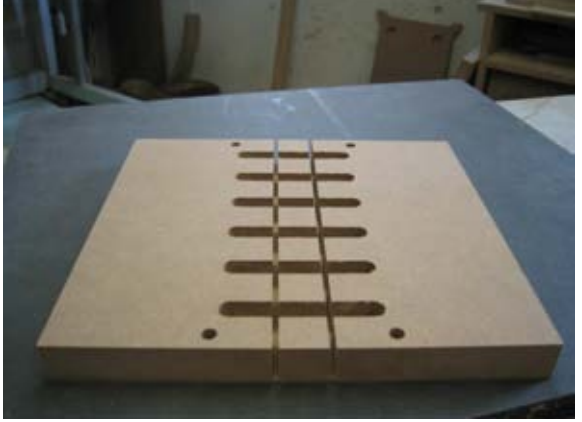

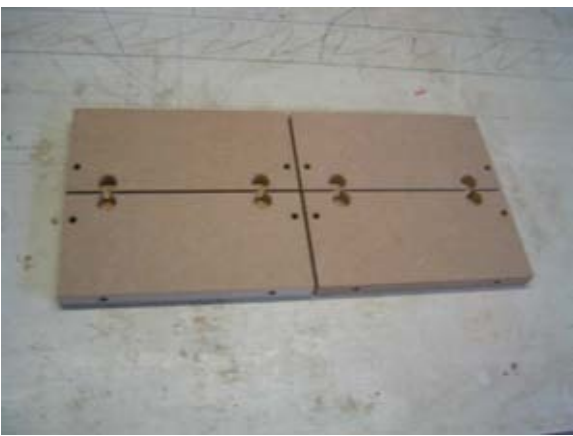

rwscwa4.mpr Rückwand Mittelteile rwobdop.mpr Rückwand oben mit Kabelschlitzen

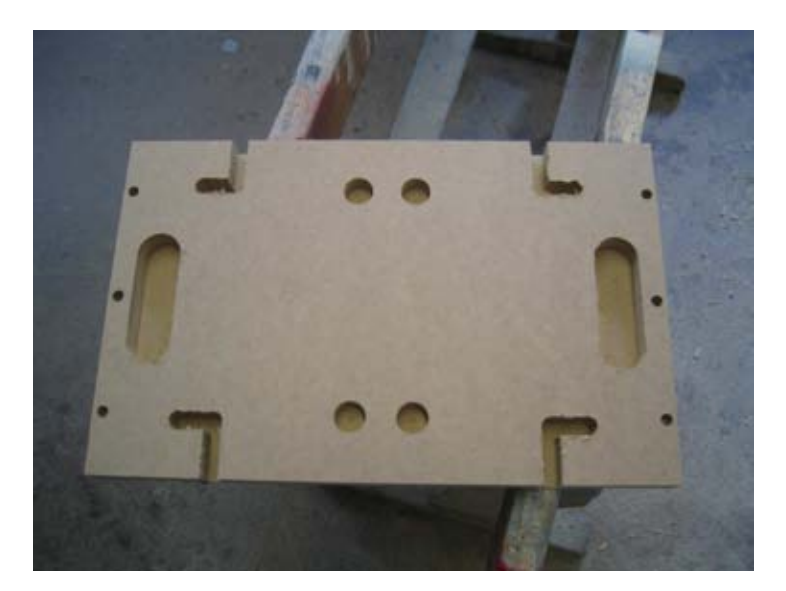

rwuntwa2.mpr Rückwand unten m. Kabelführung schabbod.mpr Schablone Böden

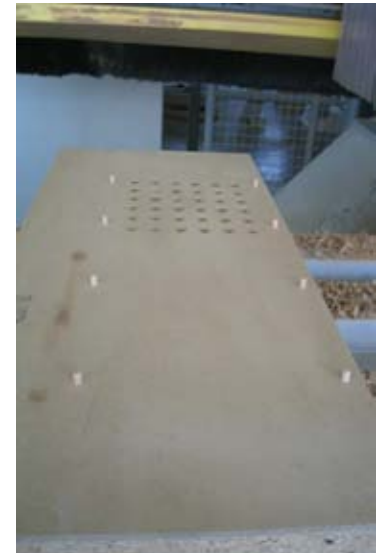

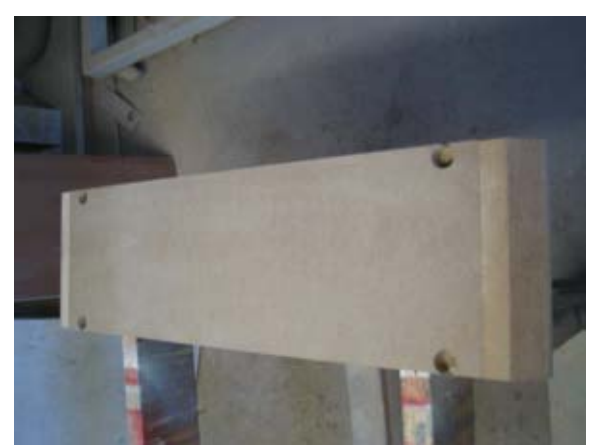

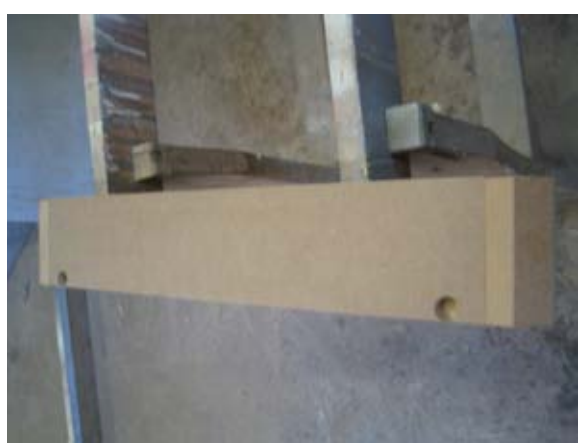

seitebre.mpr Seite breit Seite schmal seitesch.mpr Seite schmal

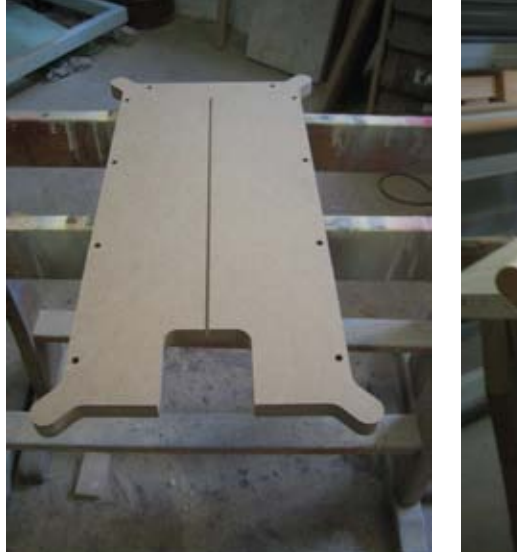

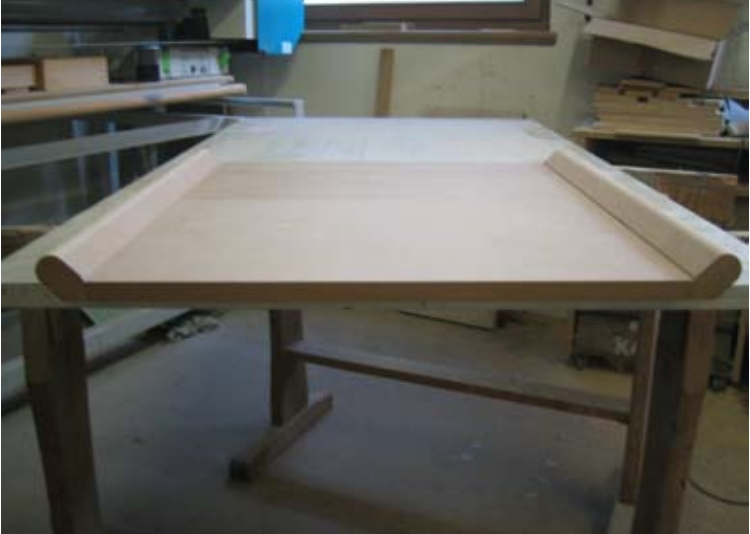

untenbo.mpr Boden unten Oberseite vorgefertigtes Halbzeug, Positionietanschlagkante rechts im Bild

Um den Rahmen der Projektarbeit nicht zu sprengen folgen nur einige Bilder vom auflegen und fräsen an der CNC – Oberfräse.

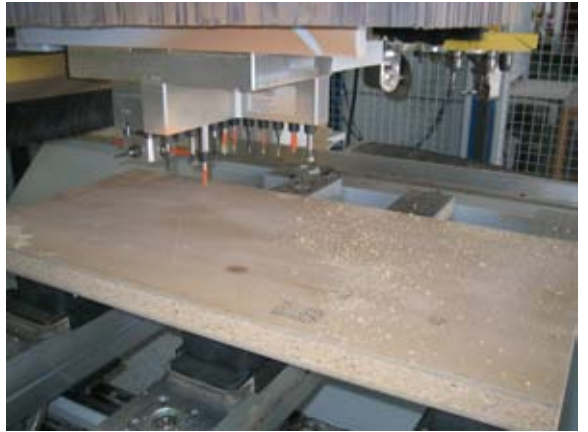

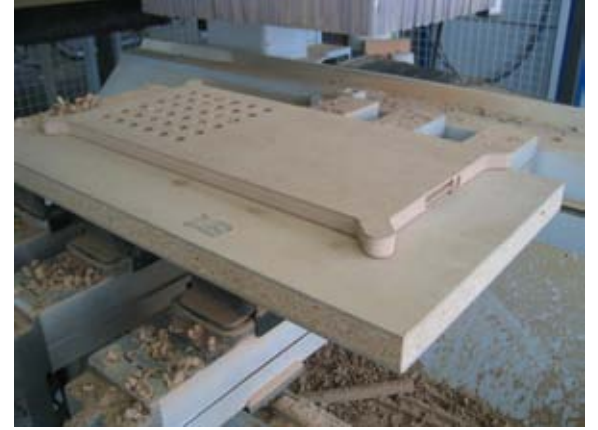

Bohren der Schablone fräsen auf der zuvor gebohrten Schablone

# 5. Einrichtblätter

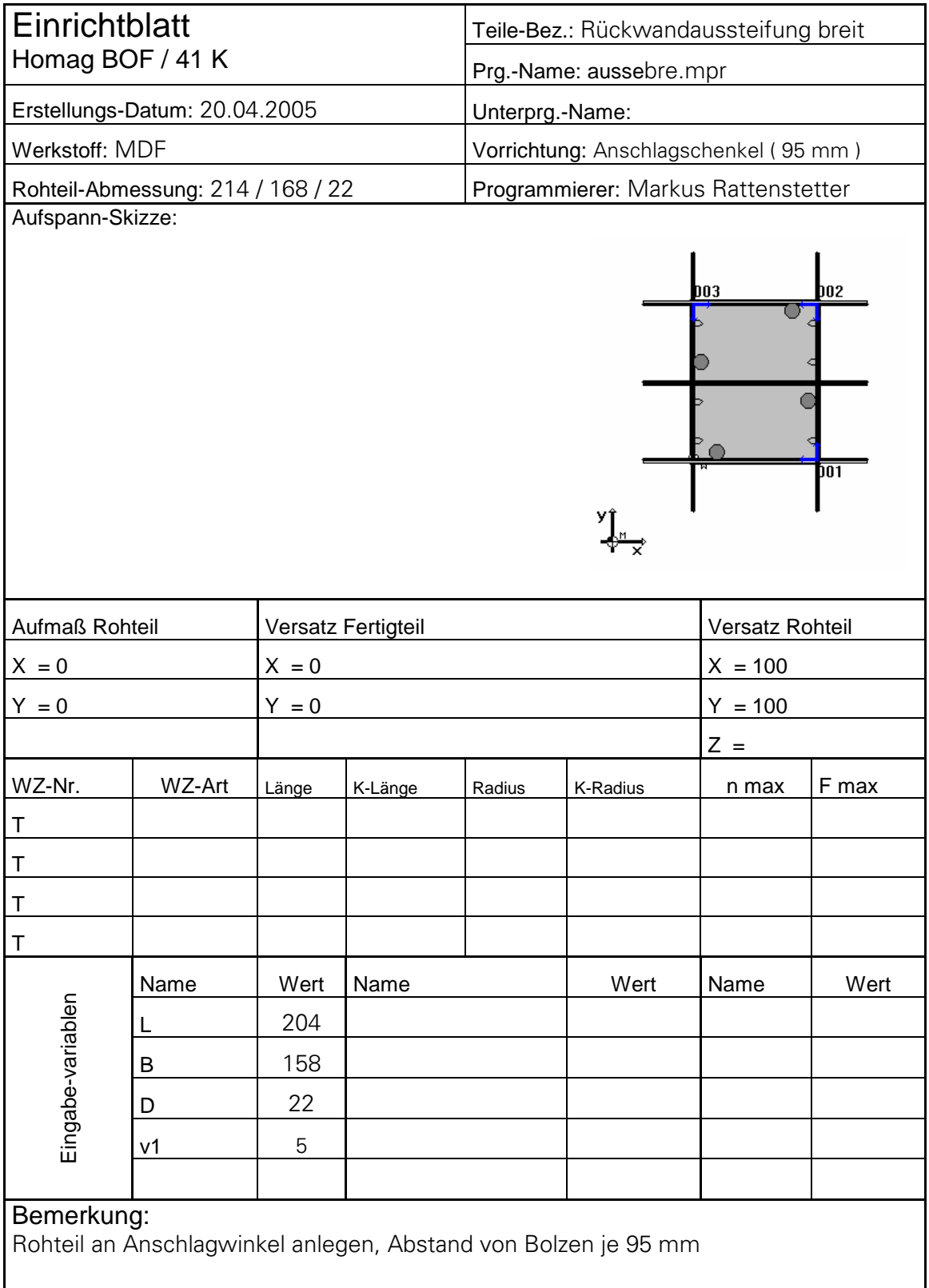

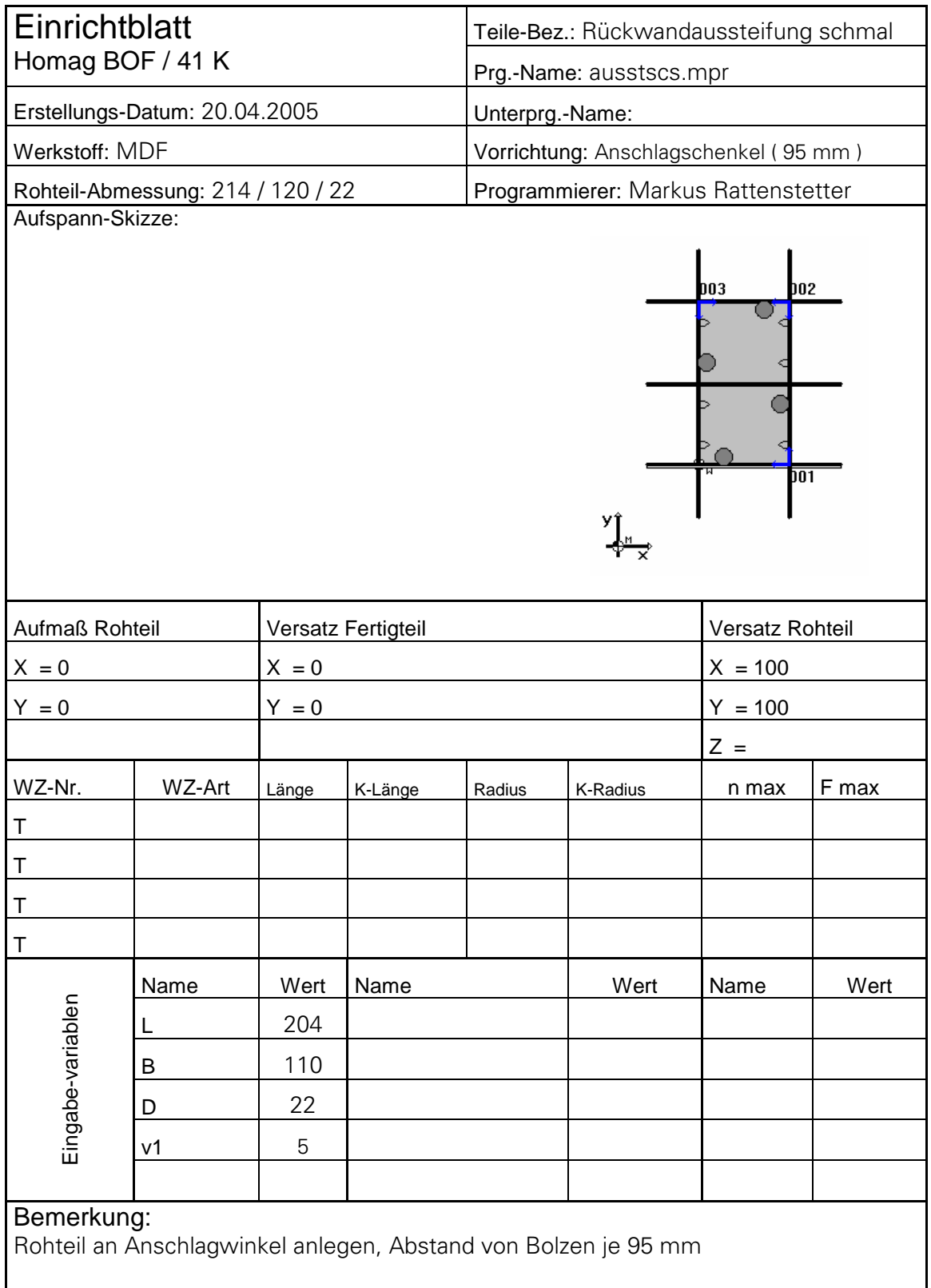

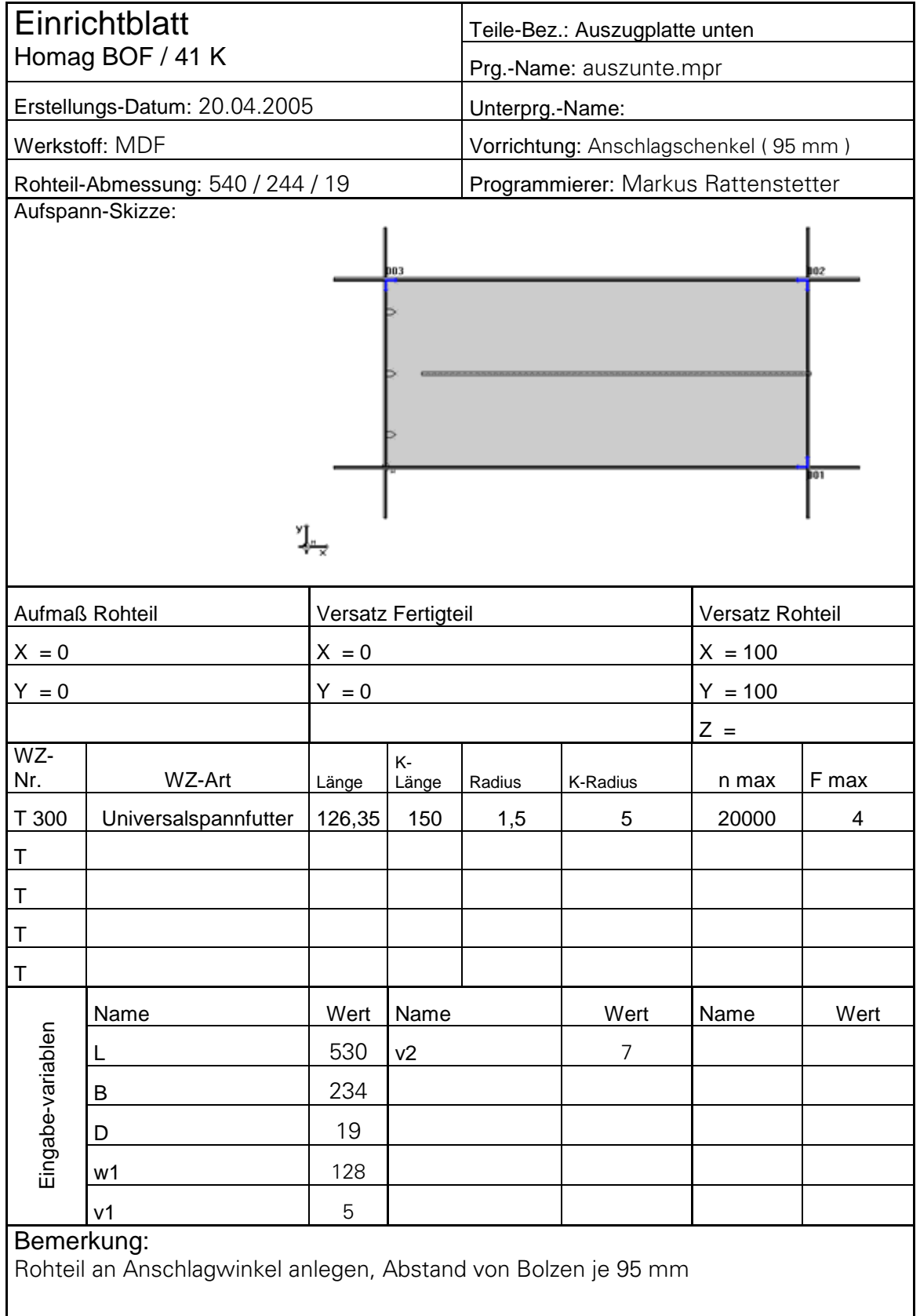

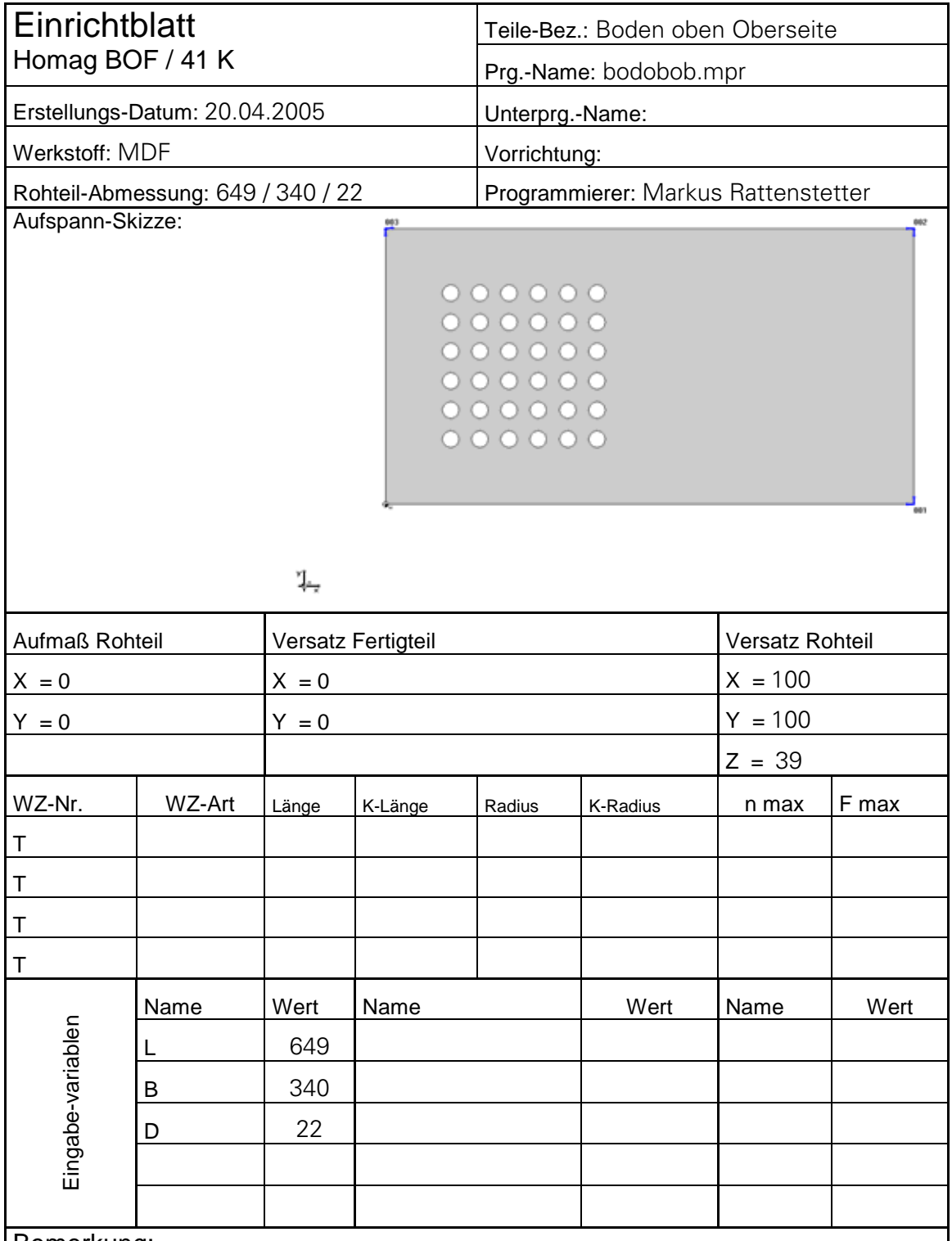

Zum Aufspannen des Werkstücks muss die Schablone zur Positionierung verwendet werden. Sie greift mit den Stiften in die bereits vorgebohrten Löcher, und hält sie dadurch in Position.

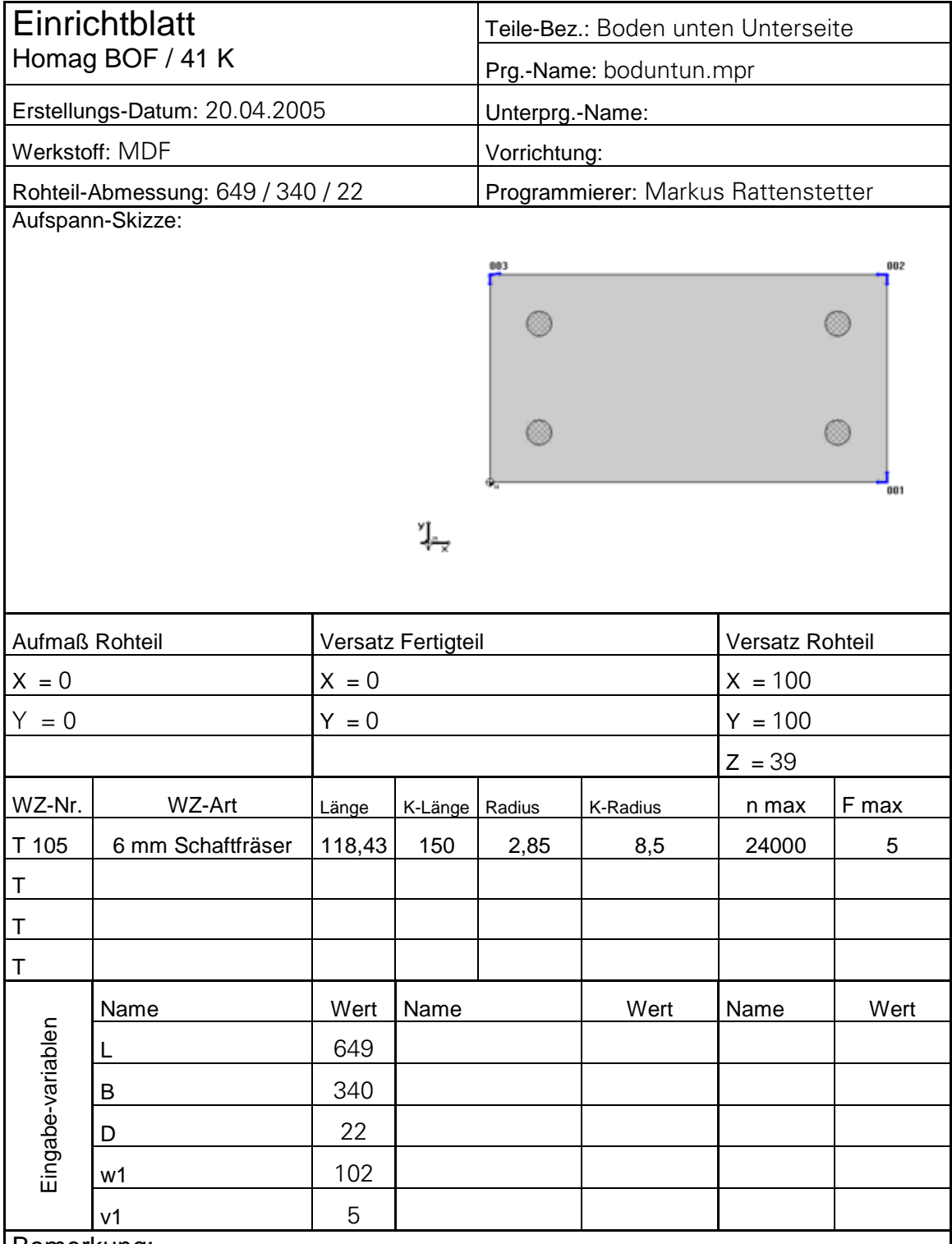

Zum Aufspannen des Werkstücks muss die Schablone zur Positionierung verwendet werden. Sie greift mit den Stiften in die bereits vorgebohrten Löcher, und hält sie dadurch in Position.

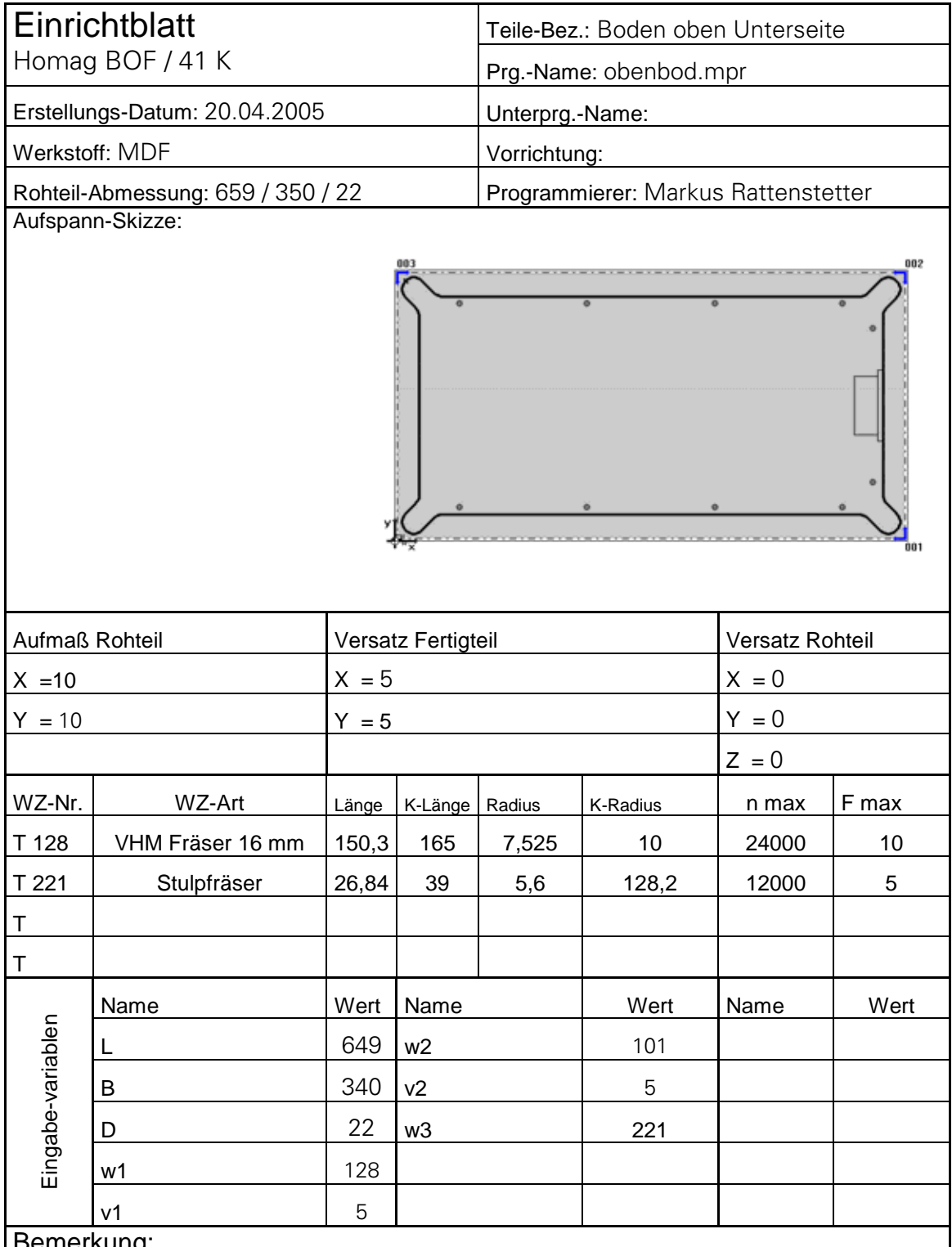

Rohteil an Anschlägen anlegen, keine Vorrichtung bzw. Einrichthilfe nötig

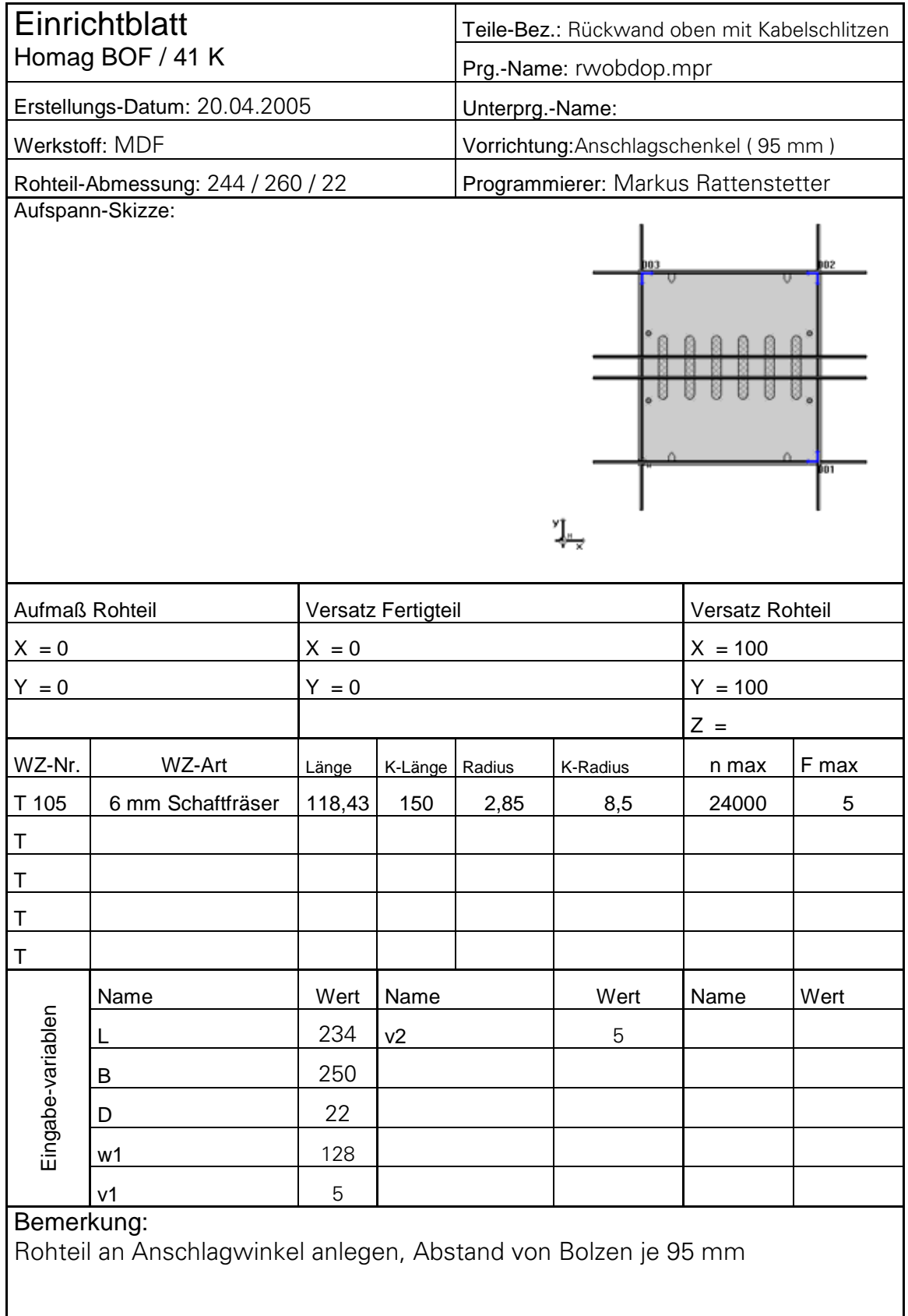

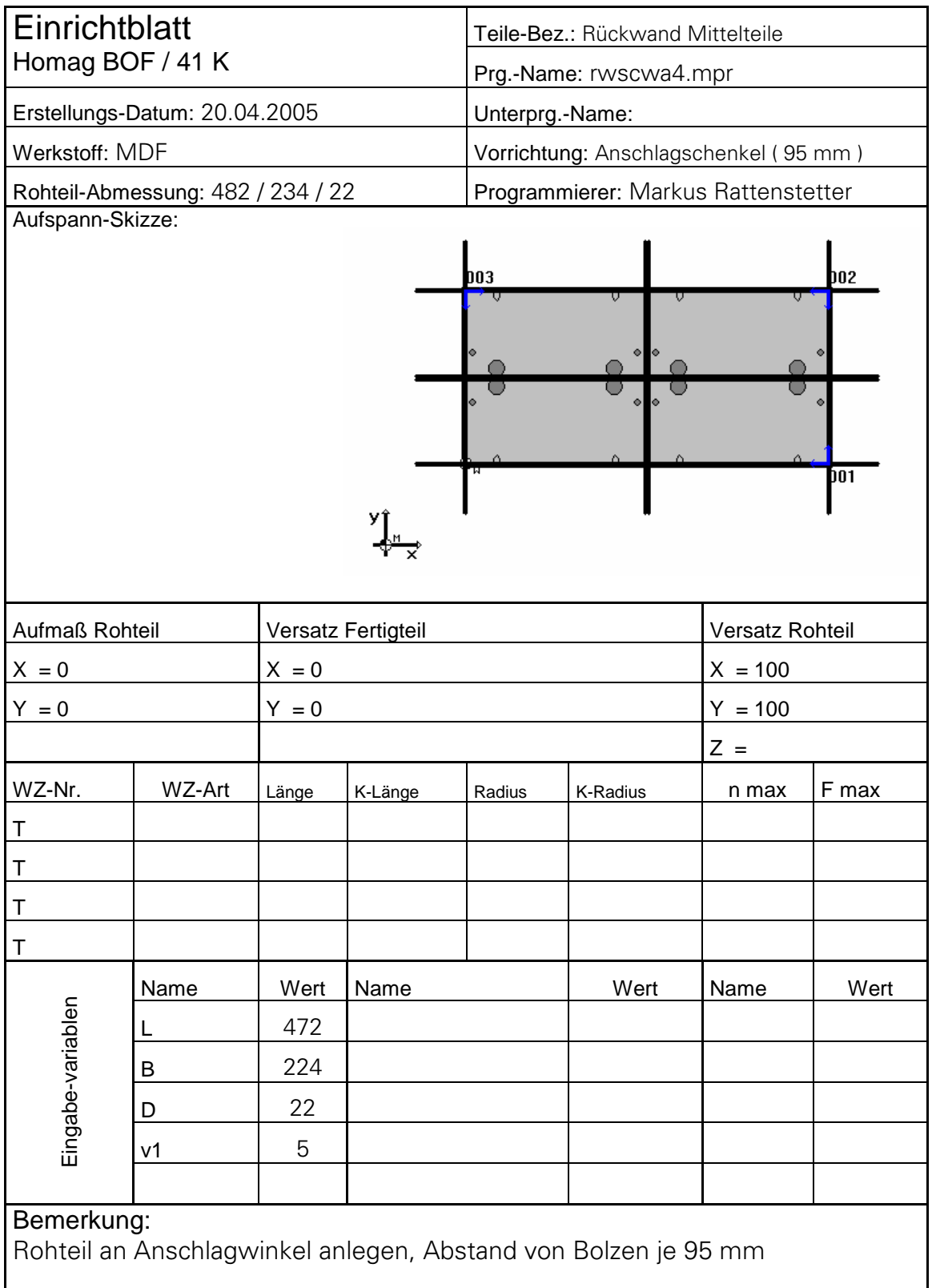

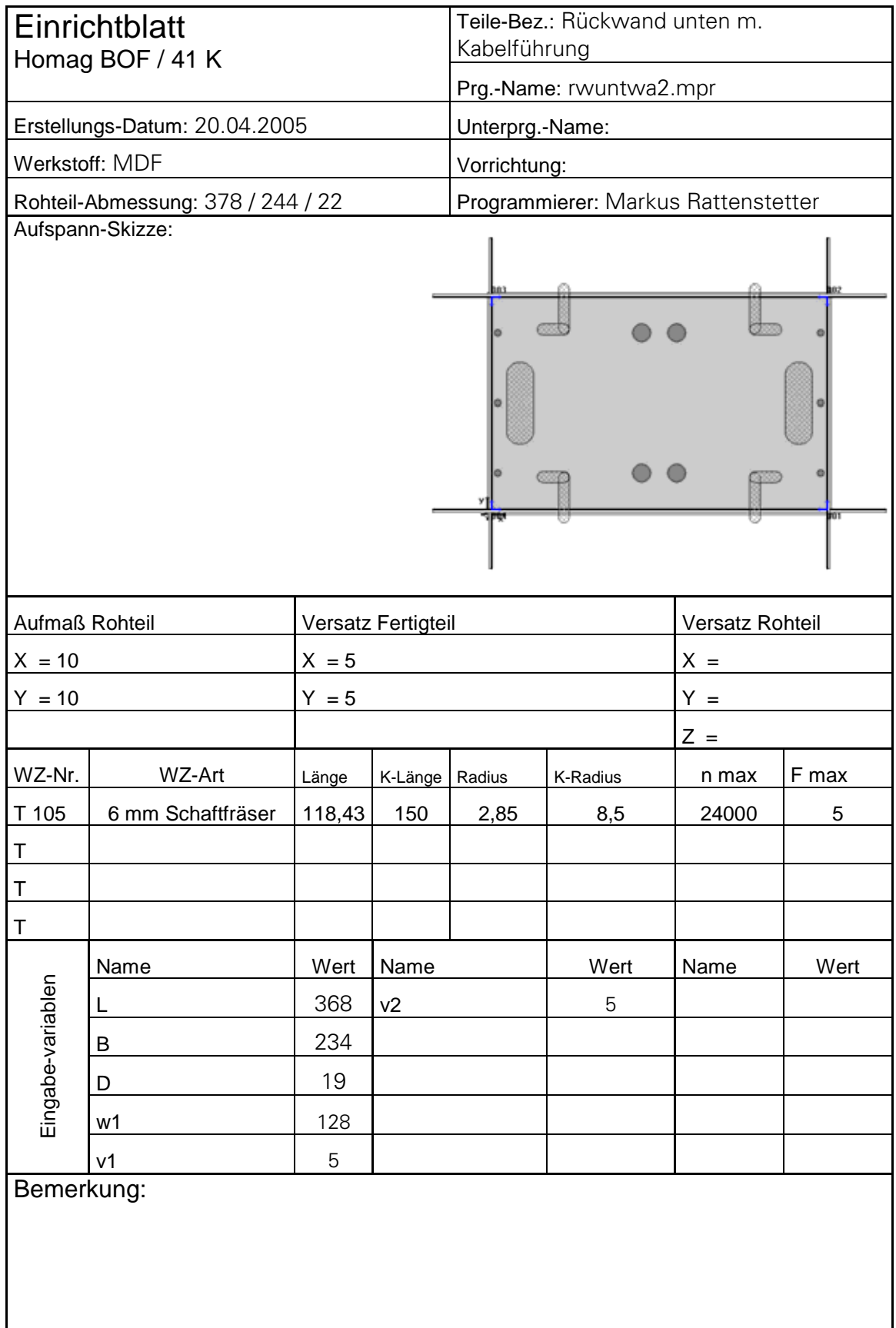

 $\overline{\phantom{a}}$ 

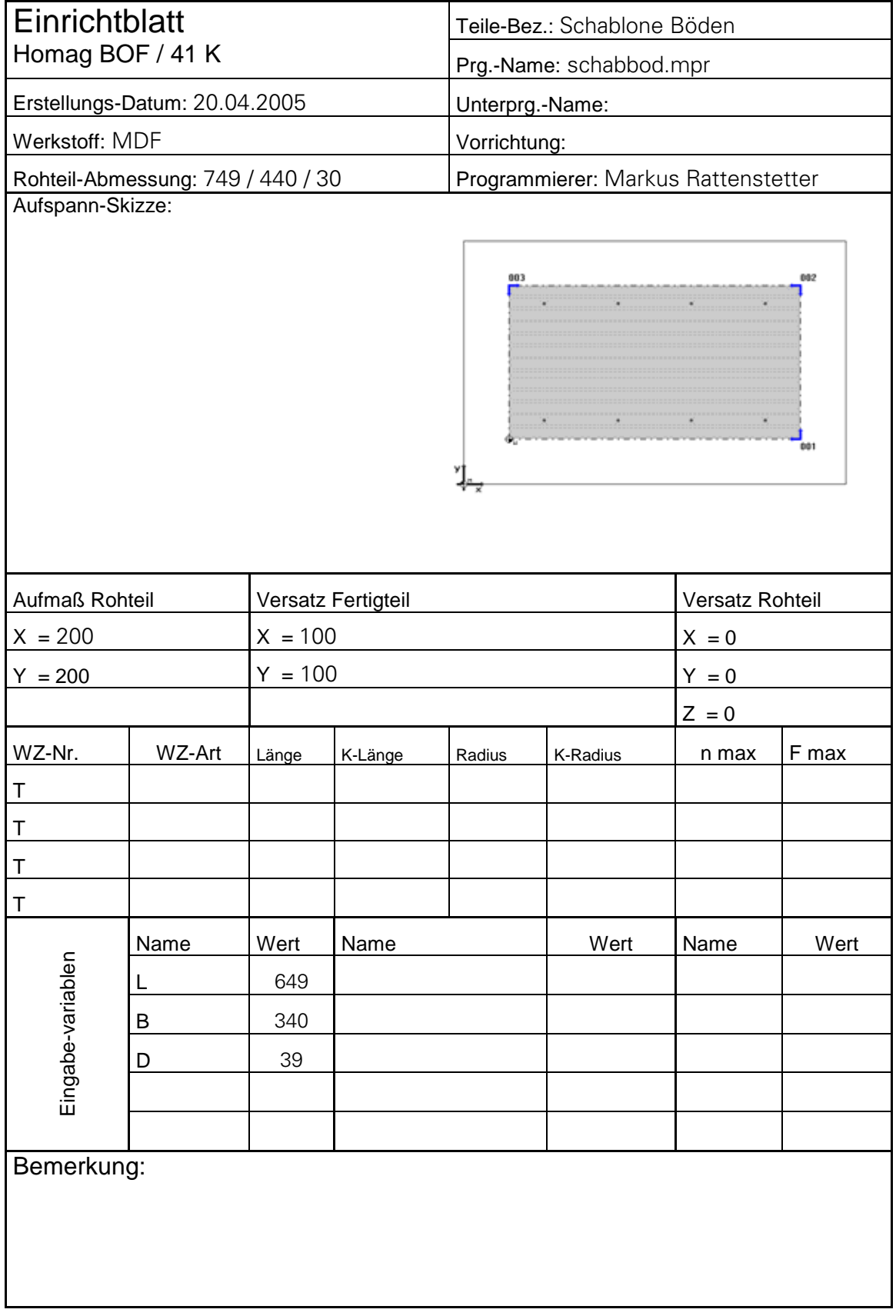

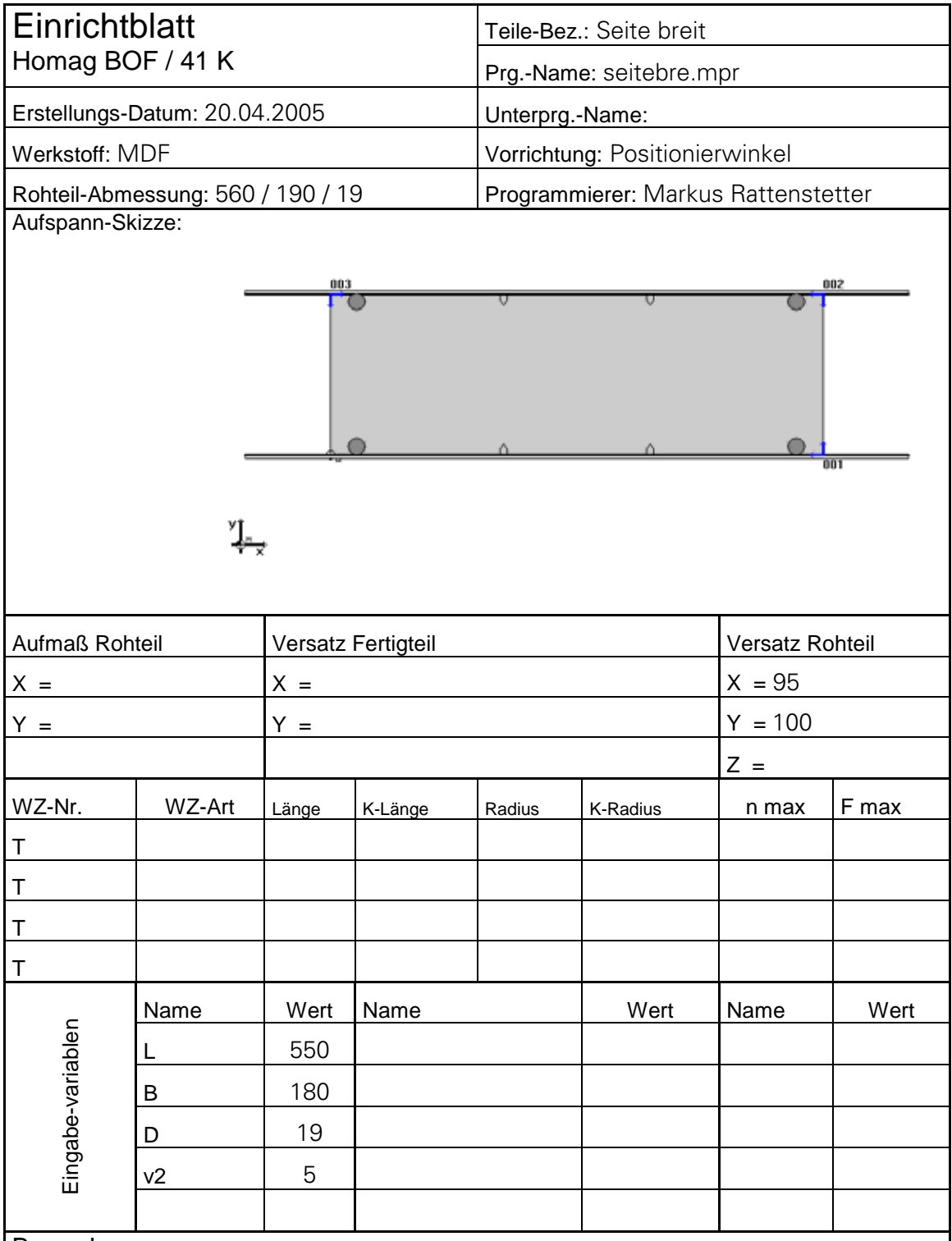

Zum Aufspannen des Werkstücks muss die Schablone zur Positionierung verwendet werden.

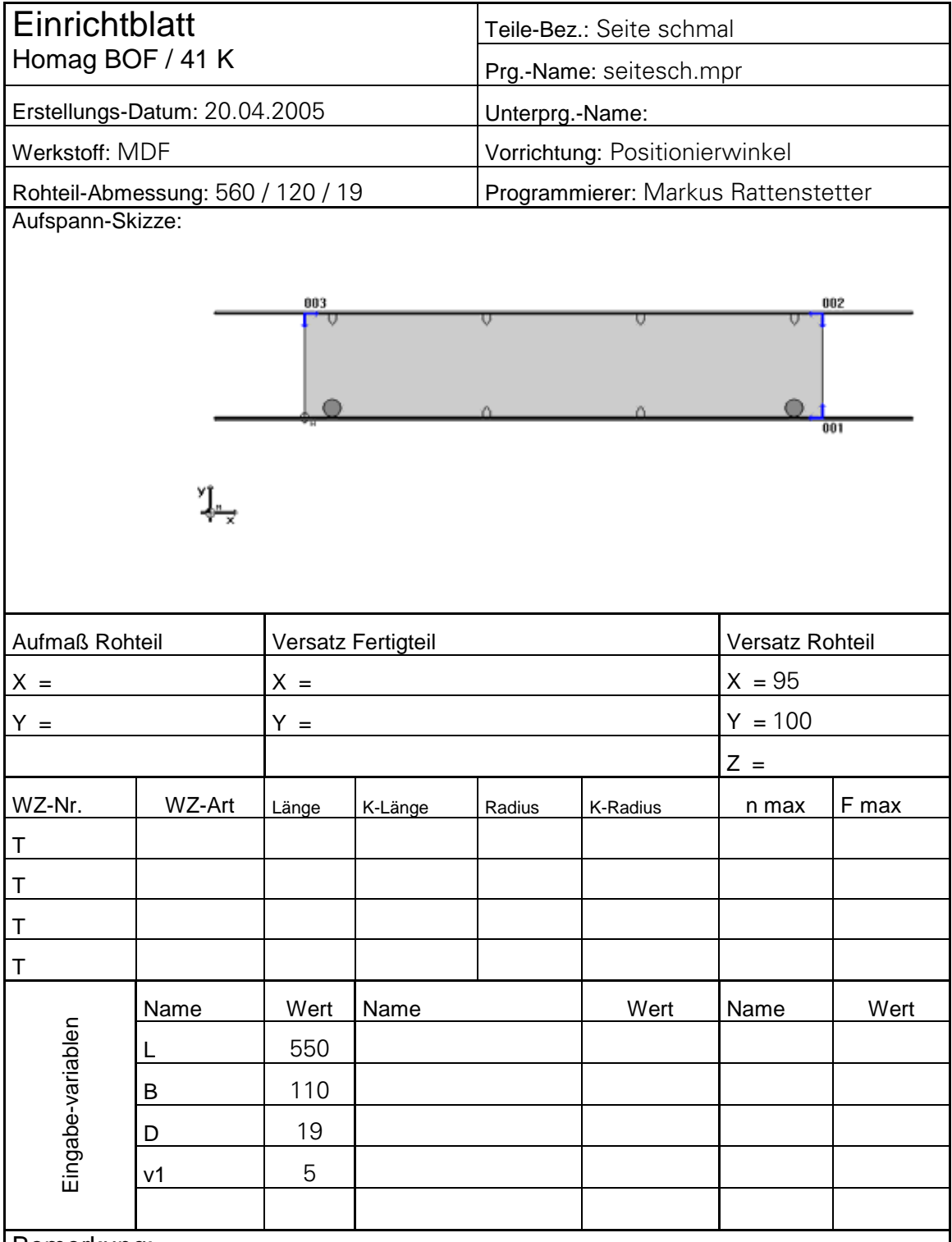

Zum Aufspannen des Werkstücks muss die Schablone zur Positionierung verwendet werden.

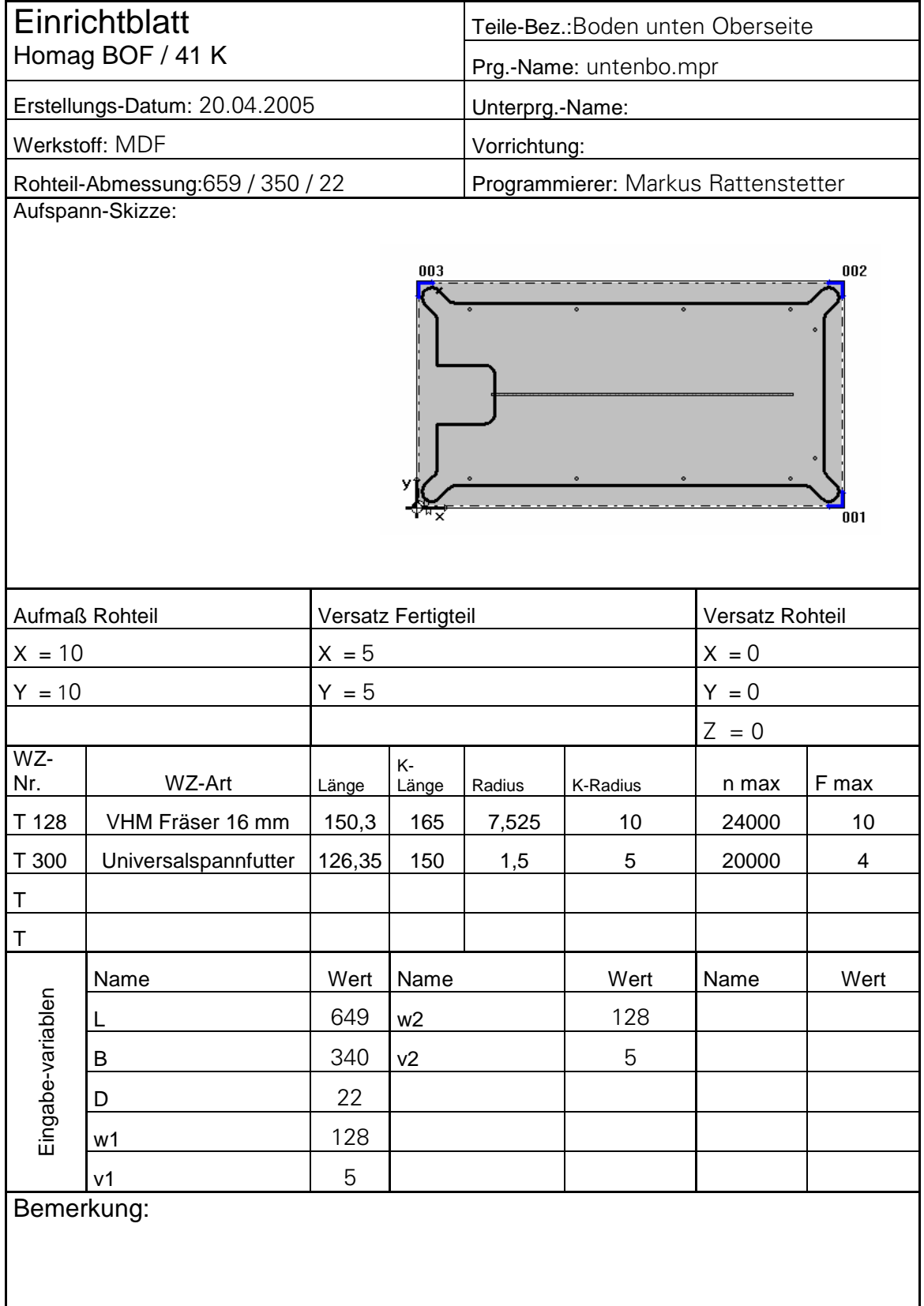

### Schluss

Das CNC – Projekt war eine optimale Unterstützung zum herkömmlichen Unterricht. In diesem Projekt lernte man erst die Feinheiten kennen, die notwendig sind um an der CNC – Maschine fertigen zu können.

 Der Einfachheit wegen habe ich auf den aufwendigen Vorrichtungsbau für die kleinen Teile verzichtet. Da es in diesem Projekt darum ging, das gelernte aus der Programmierung zu vertiefen, legte ich den Schwerpunkt auf die Programme. Um die kleinen Teile aufspannen zu können verwendete ich anstatt 19mm MDF eine 22 mm dicke Platte, um sie anschließend zu kalibrieren, so war sichergestellt, dass das Vakuum ausreicht.

In nahezu jedem Programm wird mit dem Sägeaggregat formatiert. Es bekam den Vorzug vor dem Schaftfräser zum Formatieren. Die Überlegung, dass ein Schaftfräser höhere Schnittkräfte auf das Werkstück ausübt und die kleineren Werkstücke dabei verschiebt, wurde im Versuch bestätigt. Die Oberflächengüte der Schnittfläche fällt weiter nicht ins Gewicht, da diese ohnehin an der Kantenschleifmaschine geglättet werden müssen, um anschließend die Oberflächenbehandlung durchführen zu können.

Die Zielsetzung, dieses Möbel komplett auf der CNC – Maschine zu fertigen-.

Grundsätzlich konnte ich meine Erwartungen voll erfüllen.

Um dieses Möbel in Serie herstellen zu können sind jedoch einige Vorrichtungen nötig, damit der Materialverbrauch so gering wie möglich gehalten wird.

Zudem müssten in den Programmen noch einige Optimierungen vorgenommen werden, um die Bearbeitungszeit so niedrig wie möglich zu halten.

 Eine weitere Frage stellt sich beim Einsatz der CNC – Maschine bezüglich ihrer Leistung und Kosten. Bei vorwiegend ausgeführten Bohrarbeiten ist ein Bohrautomat in der Serienfertigung mit Sicherheit kostengünstiger und störungsfreier.

Markus Rattenstetter 02.05.2005

# Inhaltsangabe

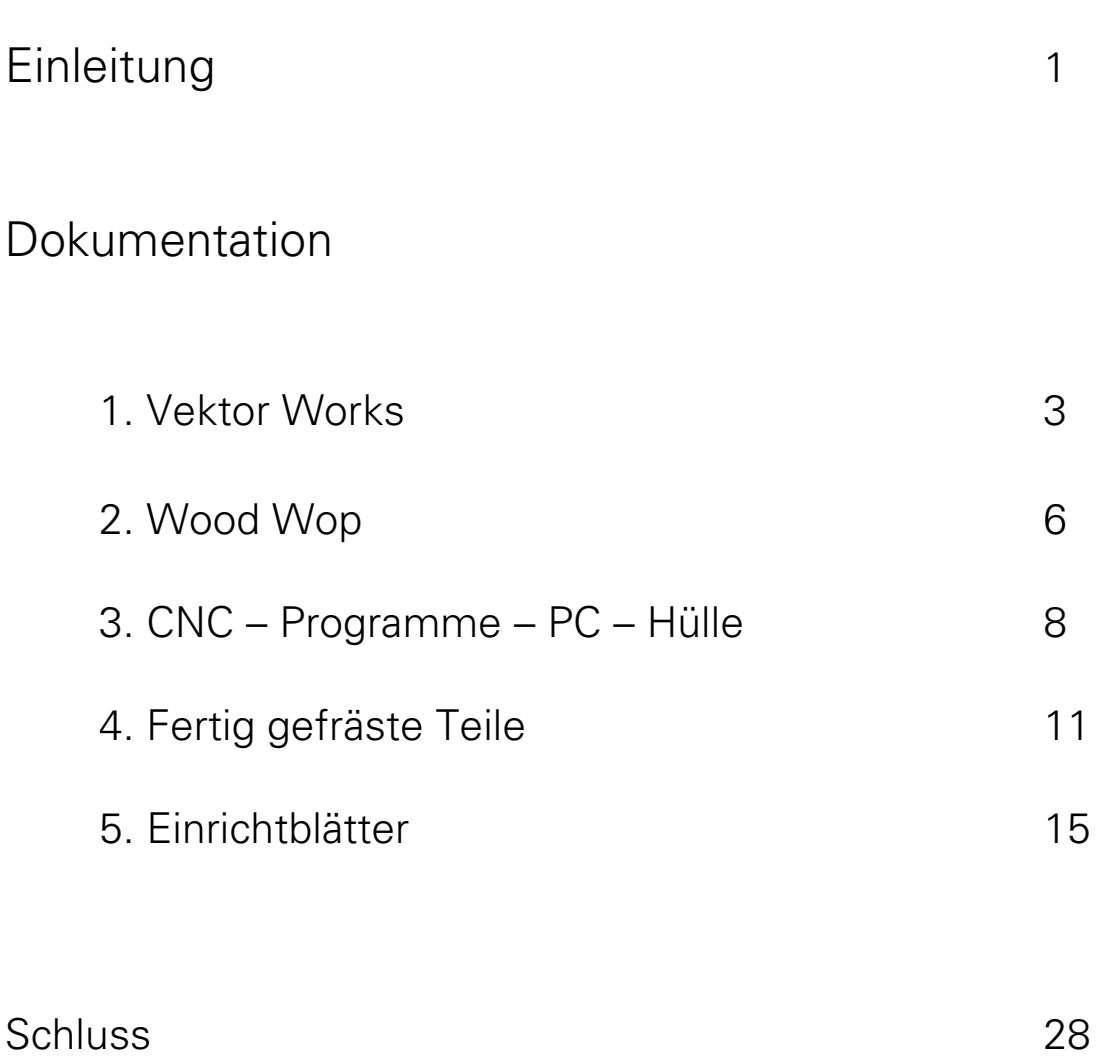